BIBLIOTHEEK ICW nota 160 **TARINGGEBOUW** maart 1985 **NN31545.1605** GEBRUIKERSHANDLEIDING VAN HET SIMULATIEMODEL VOOR DE GEBRUIKERSHANDLEIDING VAN HET SIMULATIEMODEL VOOR DE WATERBALANS VAN EEN MET EEN GEWAS BEGROEID OPPERVLAK SWADRE (SWATRE-DRENTHE) MOTO ir. K.J. Keesman, ir. P.J.T. van Bakel instituut voor culturitechniek en waterhuishouding. wageningen Het doori beheet bereken water va Dit progi n is ges.  $\overline{\mathcal{N}}_{\bullet}$ **COOO 0194 8781** Nota's van het Instituut zijn in principe interne communicatie-Nota's van het Instituut zijn in principe interne communicatie-<br>Nota's van het Instituut zijn in principe hetrekking hebben op een<br>Nota's van het Instituut zijn publikaties.<br>Nota's van het Instituut zijn principe hetrekkin Hun inhoud varieert sterk en kan zowel betrekking hebben op een<br>Hun inhoud varieert sterk en kan zowel als op een concluderende<br>Hun inhoud varieert sterk en kan zowel als op een concluderende<br>eenvoudige weergave zoeksresul eenvoudige weergave van cijferreeksen, als op een concluderende<br>eenvoudige weergave van cijferreeksen, als op een concluderzoek<br>eenvoudige weergave van cijferreeksen, hae meeste gevallen<br>discussie van echter van voorlopige discussie van onderzoeksresultaten. In de meeste gevallen zullen<br>discussie van onderzoeksresultaten. In de meeste gevallen zullen<br>discussie van onderzoeksresultaten.<br>discussie van echter van voorlopige aard zijn omdat het nog niet is afgesloten, et voor verspreiding buiten het Instituut<br>nog niet is afgesloten, et voor verspreiding buiten het Instituut<br>nog niet is afgesloten, MSM 222914-2 nog niet is afgesloten. in aanmerking 10 JULI 1985

# $\label{eq:2.1} \frac{1}{\sqrt{2}}\left(\frac{1}{\sqrt{2}}\right)^{2} \left(\frac{1}{\sqrt{2}}\right)^{2} \left(\frac{1}{\sqrt{2}}\right)^{2} \left(\frac{1}{\sqrt{2}}\right)^{2} \left(\frac{1}{\sqrt{2}}\right)^{2} \left(\frac{1}{\sqrt{2}}\right)^{2} \left(\frac{1}{\sqrt{2}}\right)^{2} \left(\frac{1}{\sqrt{2}}\right)^{2} \left(\frac{1}{\sqrt{2}}\right)^{2} \left(\frac{1}{\sqrt{2}}\right)^{2} \left(\frac{1}{\sqrt{2}}\right)^{2} \left(\$

 $\label{eq:2.1} \frac{1}{\sqrt{2\pi}}\int_{\mathbb{R}^3}\frac{1}{\sqrt{2\pi}}\int_{\mathbb{R}^3}\frac{1}{\sqrt{2\pi}}\int_{\mathbb{R}^3}\frac{1}{\sqrt{2\pi}}\int_{\mathbb{R}^3}\frac{1}{\sqrt{2\pi}}\int_{\mathbb{R}^3}\frac{1}{\sqrt{2\pi}}\frac{1}{\sqrt{2\pi}}\int_{\mathbb{R}^3}\frac{1}{\sqrt{2\pi}}\frac{1}{\sqrt{2\pi}}\frac{1}{\sqrt{2\pi}}\int_{\mathbb{R}^3}\frac{1}{\sqrt{2\pi}}\frac$ 

 $\bullet$ 

 $\label{eq:2.1} \frac{1}{\sqrt{2}}\int_{\mathbb{R}^3}\frac{1}{\sqrt{2}}\left(\frac{1}{\sqrt{2}}\right)^2\frac{1}{\sqrt{2}}\left(\frac{1}{\sqrt{2}}\right)^2\frac{1}{\sqrt{2}}\left(\frac{1}{\sqrt{2}}\right)^2\frac{1}{\sqrt{2}}\left(\frac{1}{\sqrt{2}}\right)^2\frac{1}{\sqrt{2}}\left(\frac{1}{\sqrt{2}}\right)^2\frac{1}{\sqrt{2}}\frac{1}{\sqrt{2}}\frac{1}{\sqrt{2}}\frac{1}{\sqrt{2}}\frac{1}{\sqrt{2}}\frac{1}{\sqrt{2}}$  $\label{eq:2.1} \frac{1}{\sqrt{2}}\left(\frac{1}{\sqrt{2}}\right)^{2} \left(\frac{1}{\sqrt{2}}\right)^{2} \left(\frac{1}{\sqrt{2}}\right)^{2} \left(\frac{1}{\sqrt{2}}\right)^{2} \left(\frac{1}{\sqrt{2}}\right)^{2} \left(\frac{1}{\sqrt{2}}\right)^{2} \left(\frac{1}{\sqrt{2}}\right)^{2} \left(\frac{1}{\sqrt{2}}\right)^{2} \left(\frac{1}{\sqrt{2}}\right)^{2} \left(\frac{1}{\sqrt{2}}\right)^{2} \left(\frac{1}{\sqrt{2}}\right)^{2} \left(\$  $\mathcal{A}^{\text{max}}_{\text{max}}$ 

 $\label{eq:2.1} \frac{1}{\sqrt{2\pi}}\int_{0}^{\infty}\frac{1}{\sqrt{2\pi}}\left(\frac{1}{\sqrt{2\pi}}\right)^{2\alpha} \frac{1}{\sqrt{2\pi}}\int_{0}^{\infty}\frac{1}{\sqrt{2\pi}}\frac{1}{\sqrt{2\pi}}\frac{1}{\sqrt{2\pi}}\frac{1}{\sqrt{2\pi}}\frac{1}{\sqrt{2\pi}}\frac{1}{\sqrt{2\pi}}\frac{1}{\sqrt{2\pi}}\frac{1}{\sqrt{2\pi}}\frac{1}{\sqrt{2\pi}}\frac{1}{\sqrt{2\pi}}\frac{1}{\sqrt{2\pi}}\frac{$ 

 $\label{eq:2} \frac{1}{2} \int_{\mathbb{R}^3} \left| \frac{d\mu}{d\mu} \right|^2 \, d\mu = \frac{1}{2} \int_{\mathbb{R}^3} \left| \frac{d\mu}{d\mu} \right|^2 \, d\mu$  $\label{eq:2.1} \frac{1}{\sqrt{2}}\left(\frac{1}{\sqrt{2}}\right)^{2} \left(\frac{1}{\sqrt{2}}\right)^{2} \left(\frac{1}{\sqrt{2}}\right)^{2} \left(\frac{1}{\sqrt{2}}\right)^{2} \left(\frac{1}{\sqrt{2}}\right)^{2} \left(\frac{1}{\sqrt{2}}\right)^{2} \left(\frac{1}{\sqrt{2}}\right)^{2} \left(\frac{1}{\sqrt{2}}\right)^{2} \left(\frac{1}{\sqrt{2}}\right)^{2} \left(\frac{1}{\sqrt{2}}\right)^{2} \left(\frac{1}{\sqrt{2}}\right)^{2} \left(\$ 

 $\label{eq:2.1} \frac{1}{\sqrt{2}}\int_{0}^{\infty}\frac{1}{\sqrt{2\pi}}\left(\frac{1}{\sqrt{2\pi}}\right)^{2\alpha} \frac{1}{\sqrt{2\pi}}\int_{0}^{\infty}\frac{1}{\sqrt{2\pi}}\left(\frac{1}{\sqrt{2\pi}}\right)^{\alpha} \frac{1}{\sqrt{2\pi}}\frac{1}{\sqrt{2\pi}}\int_{0}^{\infty}\frac{1}{\sqrt{2\pi}}\frac{1}{\sqrt{2\pi}}\frac{1}{\sqrt{2\pi}}\frac{1}{\sqrt{2\pi}}\frac{1}{\sqrt{2\pi}}\frac{1}{\sqrt{2\pi}}$ 

 $\mathcal{L}^{\text{max}}_{\text{max}}$  and  $\mathcal{L}^{\text{max}}_{\text{max}}$ 

INHOU D

 $\bar{\mathbf{r}}$ 

 $\bar{\beta}$ 

 $\hat{\mathcal{L}}(\hat{\mathcal{L}})$ 

 $\mathcal{A}^{\mathcal{A}}$ 

 $\bar{z}$ 

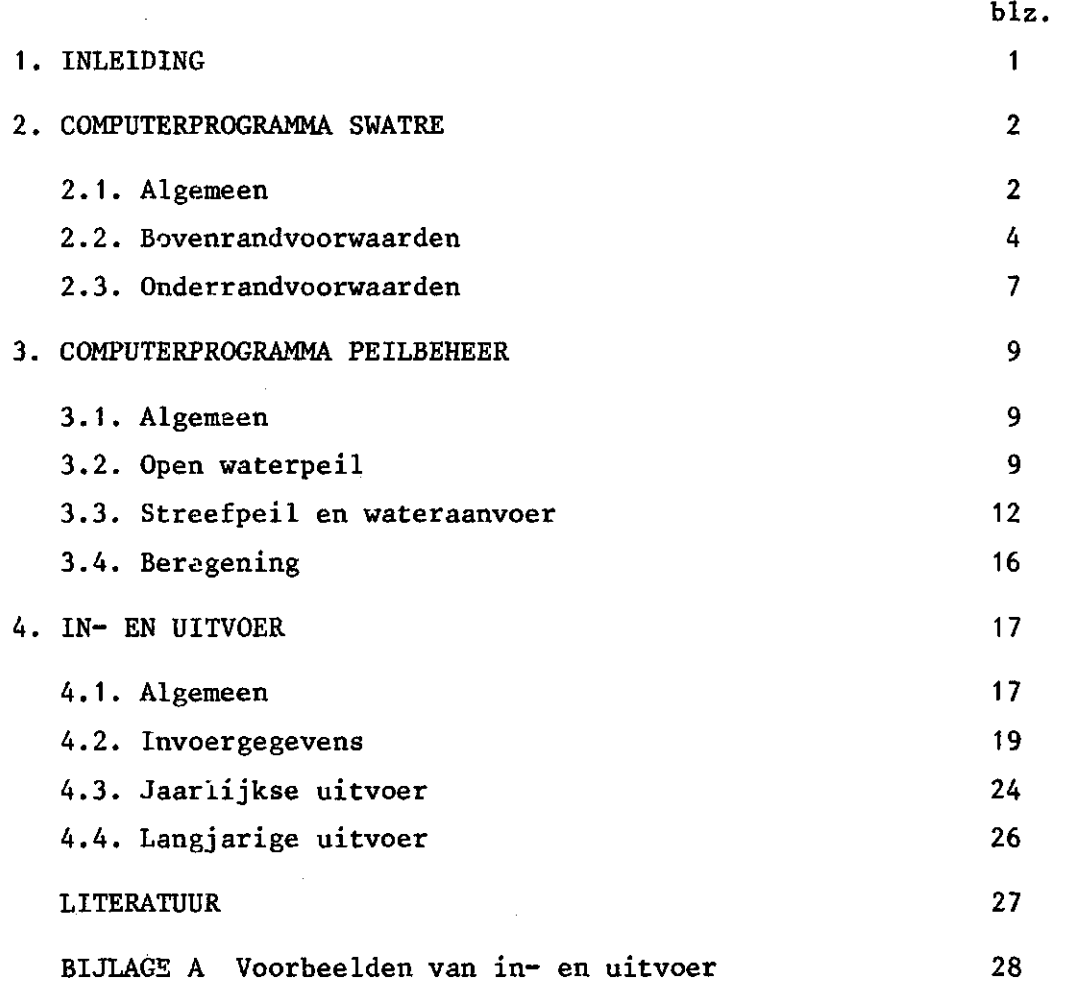

 $\mathcal{A}^{\mathcal{A}}$ 

#### 1. INLEIDING

Het simulatiemodel SWATRE (BELMANS et al., 1983) is zodanig aangepast dat het geschikt is gemaakt voor het doorrekenen van een groot aantal bodemprofielen met diverse peilbeheersingsalternatieven over periodes van meerdere jaren. Deze berekeningen worden gemaakt ter ondersteuning van de plannen om water van buiten de provincie, bijvoorbeeld vanuit het IJsselmeer, naar de provincie Drenthe te brengen.

In de eerste plaats is het model SWATRE uitgebreid met simulatie van het peilbeheer (VAN WALSUM en VAN BAKEL, 1983). Daarnaast zijn ook de in- en uitvoer van het programma sterk gewijzigd. Diverse berekeningsmethoden worden nog verder toegelicht door KEESMAN et al. (1984). In hoofdstuk 2 worden hoofdzakelijk de wijzigingen in het computerprogramma SWATRE aangegeven. Diverse opties met betrekking tot boven- en onderrandvoorwaarden zijn verwijderd ten behoeve van een vereenvoudigde invoer.

De wijzigingen en uitbreidingen in PEILBEHEER worden in hoofdstuk 3 weergegeven. Het betreft hier hoofdzakelijk uitbreidingen ten behoeve van peilbeheer voor grasland en beregening uit oppervlaktewater.

Tenslotte worden in hoofdstuk 4 de in- en uitvoer voor zowel gras als aardappelen beschreven.

 $\mathbf{1}$ 

#### 2. COMPUTERPROGRAMMA SWATRE

#### 2.1.Algemee n

Het programma is zo opgebouwd dat het uit een hoofdprogramma bestaat van waaruit de diverse subroutines worden aangeroepen met daarbij de voor- en/of nabewerkingen ten behoeve van berekeningen in de volgende of voorafgaande subroutine.

Fig. 2.1 geeft het stroomschema weer van de gewijzigde versie van SWATRE.

In deze versie, SWADRE genaamd, worden slechts de volgende beginen randvoorwaarden gebruikt:

- als beginvoorwaarde wordt het drukhoogteprofiel berekend met behulp van de opgegeven of berekende begingrondwaterstand, uitgaande van een verondersteld evenwichtsprofiel;
- voor de onderrand gelden Cauchy of Neumann omstandigheden, dit wil zeggen door de onderrand is de flux berekend of gegeven. Hier wordt de flux door de onderrand nu berekend met behulp van flux-grondwaterstandsrelatics en met behulp van de formule van Ernst;
- voor de bovenrand worden eveneens fluxen berekend met behulp van de verdampingsformules volgens Monteith-Rijtema en Thom-Oliver (1977).

Alle andere opties met betrekking tot de begin- en randvoorwaarden zijn uit het programma verwijderd.

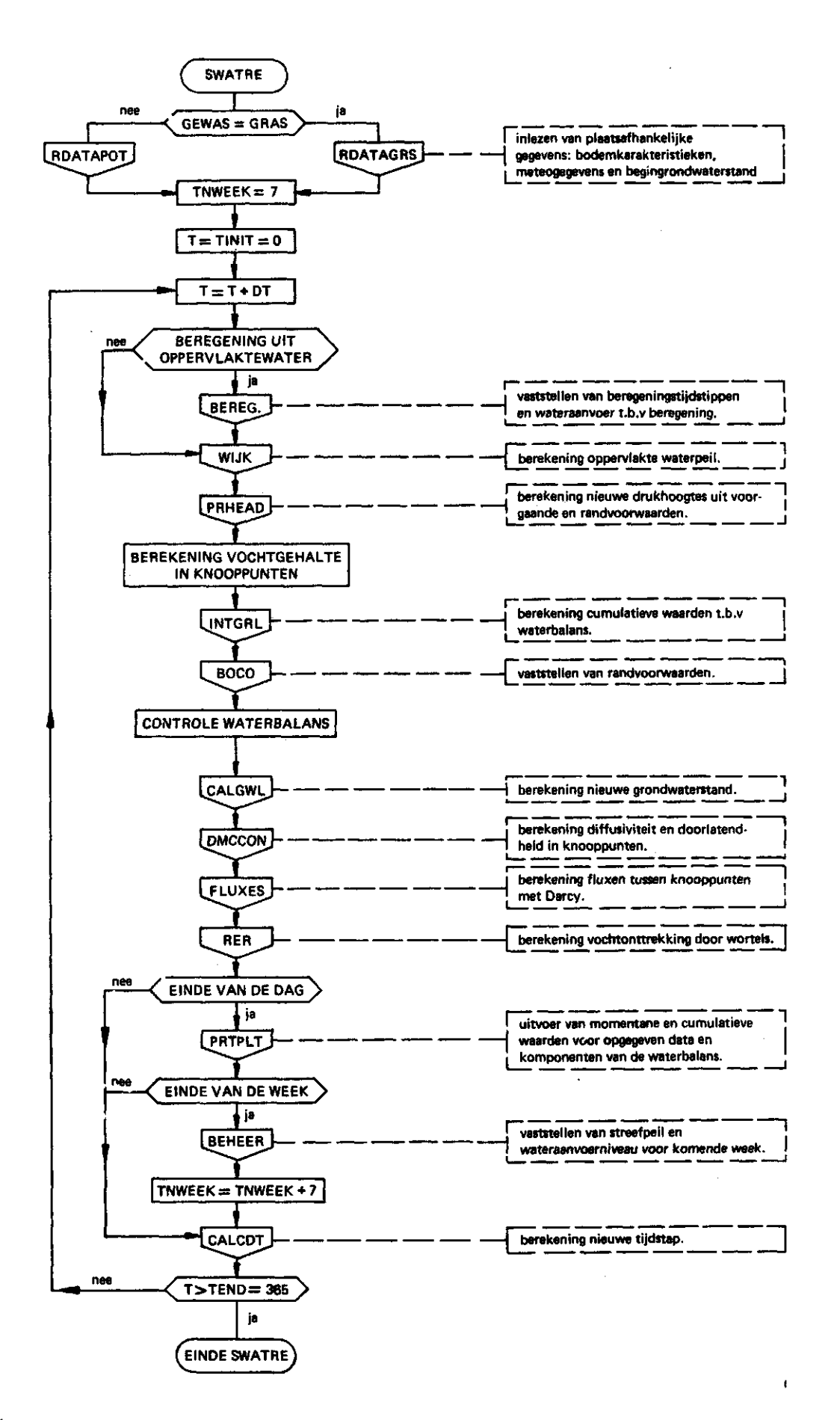

Fig. 2.1. Stroomschema aangepast computerprogramma SWATRE

#### 2.2. Bovenrandvoorwaarde n

De bovenrandvoorwaarde wordt uitgedrukt in een flux door het oppervlak. Deze flux bestaat uit twee componenten namelijk de effectieve neerslag (neerslag minus interceptieverdamping) en de bodemverdamping (zie fig. 2.2).

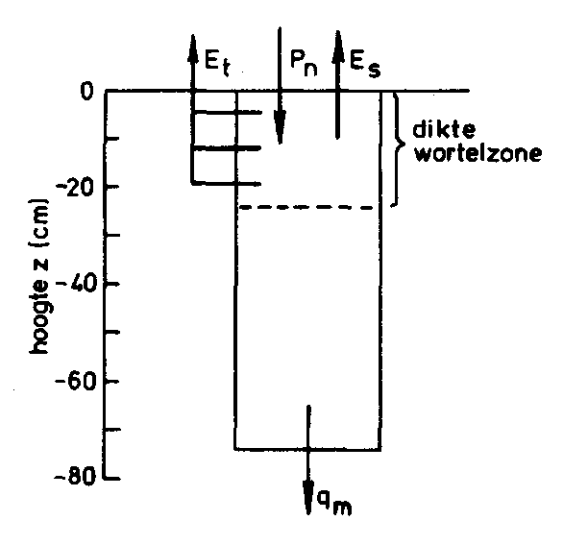

Fig. 2.2. Schematische weergave van de fluxen door boven- en onderrand van het bodemprofiel

 $E_t$  = gewasverdamping;  $P_n$  = netto neerslag;

 $E_g$  = bodemverdamping;  $q_m$  = flux door de onderrand

De potentiële bodemverdamping wordt berekend volgens BELMANS et al. (1981). Deze potentiële bodemverdamping wordt nog gecorrigeerd voor de periodes waarin weinig neerslag valt.

De interceptieverdamping wordt geschat met behulp van een nietlineaire regressievergelijking (RIJTEMA, 1965), zodat de potentiële flux direct berekend kan worden. De actuele flux door het oppervlak wordt bepaald uit het minimum van de potentiële flux en de volgens Darcy berekende flux tussen het eerste knooppunt en het oppervlak. Deze actuele flux geldt nu als bovenrandvoorwaarde van het systeem.

Naast deze flux door het maaiveld moet er ook nog een maximale flux door het gewas gedefinieerd worden ten behoeve van de berekening van de 'sink' term. Deze 'sink' term geeft de vochtopname door de wortels weer (FEDDES et al., 1978).

De flux door het gewas,  $E_{+}$ , wordt bepaald uit de gecombineerde flux van evaporatie en transpiratie, de evapotranspiratie. Voor aardappelen wordt de evapotranspiratie E berekend met behulp van de Monteith-Rijtema formule, terwijl voor gras de formule van Thom en Oliver (1977) gebruikt wordt.

Beide formules zijn afgeleid uit de Penman-formule. Toch worden ze veelal verschillend weergegeven. De Monteith-Rijtema formule is te schrijven als:

$$
E_p = \frac{s + \gamma}{r} (E_{wet} - E_i)
$$
\n
$$
s + \gamma (1 + \frac{c}{r_a})
$$
\n(2.1)

waarin:

 $E_p$   $\rightarrow$  potentiële evapotranspiratie (cm.d<sup>-1</sup>) of (kg.m<sup>-2</sup>.s<sup>-1</sup>)  $\overline{s}$  = helling van de verzadigde dampspanningscurve (mbar. $K^{-1}$ )  $(mbar, K^{-1})$  $\gamma$  = psychrometerconstante  $(s.\,\pi^{-1})$  $=$  gewasweerstand  $r_c$  *-\*  r<sub>g</sub> = aerodynamische weerstand (s.  $r_a$ <br>E<sub>wet</sub>  $\epsilon$  verdamning van een nat gewas (cm d<sup>-1</sup>) of (kg m<sup>-2</sup>) werds van een natuur van die verdamping van die van die van die van die van die van die van die van die van die van die van die van die van die van die van die van die van die van die van die van die van die van die van d  $E_i$  $\sim$  1. The extended to the control of  $\mathcal{L}_{\mathcal{D}}$  and  $\mathcal{L}_{\mathcal{D}}$ 

De Thom-Oliver formule heeft veelal de volgende gedaante:

$$
\lambda E_p = \frac{s(Q*-G) + \frac{\rho c_p}{r_a} (e_s[T(z)] - e(z))}{s + \gamma(1+n)}
$$
 (2.2)

waarin:

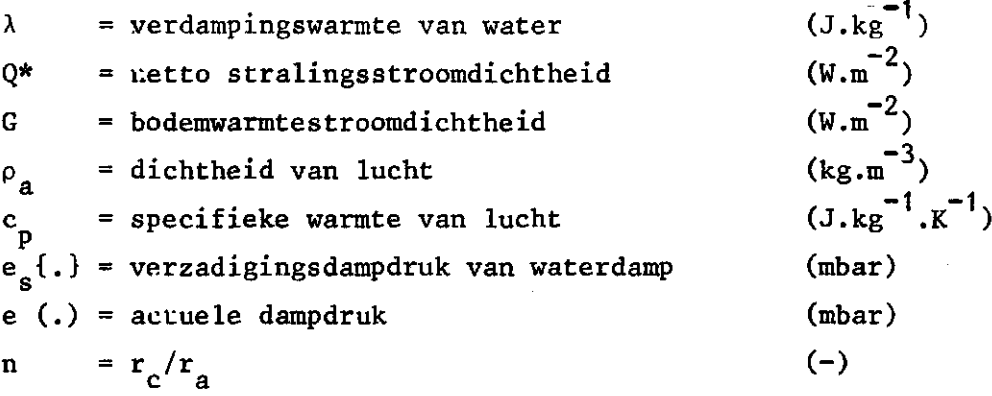

Voor de verdamping van een nat gewas geldt  $r<sub>r</sub> = 0$ , zodat vergel.(2.1) direct af te leiden is uit vergel. (2.2). De gewasweerstand, welke constant verondersteld wordt gedurende het groeiseizoen, bestaat uit drie in serie geschakelde weerstanden. Voor aardappelen neemt deze gewasweerstand de waarde van 35 s.m<sup>-1</sup> aan, terwijl dit voor gras 65  $\text{s.m}^{-1}$ 

Het fundamentele verschil tussen beide vergelijkingen is gelegen in de uitdrukking die voor r<sub>a</sub> gegeven wordt. Deze aerodynamische  $\overline{a}$ diffusieweerstand r<sub>a</sub> is een functie van de gewashoogte en heid.

he id. THOM en OLIVER (1977) hebben de volgende uitdrukking voor r afgeleid uit Penmans windfunctie:

$$
r_a = \frac{4, 72}{1 + 0, 54 u_2} \left\{ \ln(\frac{2, 0}{z_0}) \right\}^2
$$
 (2.3)

waarin:

 $u_2$  = windsnelheid op 2 m hoogte (m.s<sup>-1</sup>)  $z_{\alpha}$  = ruwheidslengte (m)

Hierbij geldt echter wel dat de stabiliteit in rekening is gebracht, tenminste bij lage snelheden. In de berekening van de potentiële evapotranspiratie voor zowel aardappelen als gras is gekozen voor vergel. (2.3), omdat deze juist bij lage windsnelheden aannemelijke waarden voor r<sub>g</sub> geeft.

De potentiële gewasverdamping  $E_{\text{tn}}$  wordt nu als volgt berekend:

De potentiële gewasverdamping E wordt nu als volgt berekend:

$$
E_{tp} = E_p - E_{sp}
$$
 (2.4)

waarin de potentiële bodemverdamping  $E_{SD}$  berekend wordt volgens BELMANS et al. (1981). Door de effecten van de kritieke bladwaterpotentiaal op de verdamping in rekening te brengen is een lineaire potentiële verdampingscorrectie verondersteld, die zal optreden zodra de potentiële gewasverdamping een kritieke waarde overschrijdt (VAN WALSUM en VAN BAKEL, 1983).

De bovenbeschreven procedure levert voor aardappelen over de periode van 1972-1983 een gemiddelde potentiële gewasverdamping van 304 mm. Voor gras bedraagt de gemiddelde potentiële evapotranspiratie gedurende het groeiseizoen (april t/m september) 432 mm.

#### 2.3. Onderrandvoorwaarde n

De flux door de onderrand bestaat uit drie onafhankelijk veronderstelde componenten, te weten een regionale kwel/wegzijging, een grondwaterstroming naar de ontwateringsmiddelen en een subregionale kwel/wegzijging ten gevolge van peilbeheer in combinatie met wateraanvoer .

Doordat het verzadigde grondwatersysteem lineair verondersteld wordt, mogen deze deelstromen bij elkaar opgeteld worden tot één flux door de onderrand (fig. 2.3).

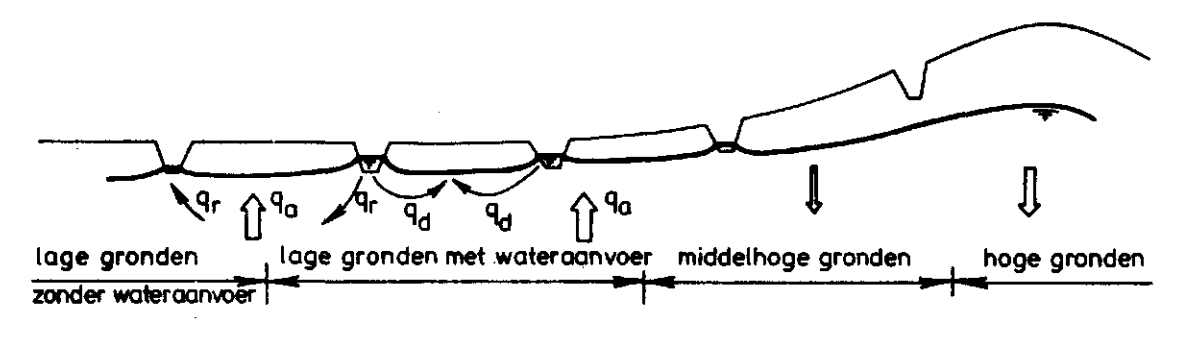

Fig. 2.3. Schematische weergave van de stromingstoestand bij lage gronden

Voor de regionale kwel wordt aangenomen, dat deze constant blijft over het gehele jaar. Deze kwel treedt op bij de lager gelegen gronden en ontstaat door wegzijging vanuit de middelhoge en hoge gronden. Deze wegzij ging wordt echter uitgedrukt als functie van de optredende grondwaterstand, zoals is weergegeven in fig. 2.4.

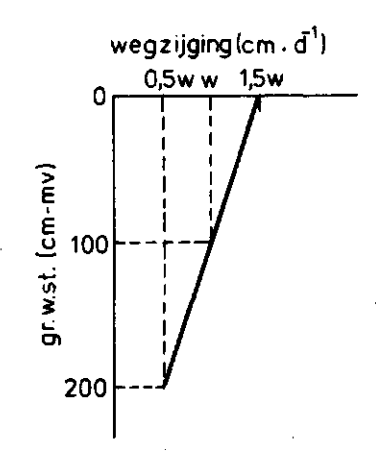

Fig. 2.4. Relatie tussen wegzijging en grondwaterstand

In fig. 2.4 stelt w de wegzijging in cm/d voor bij een grondwaterstand van 100 cm beneden maaiveld. De grondwaterstroming van en naar de ontwateringsmiddelen q, wordt beschreven door de volgende fluxpotent iaalverge lij king :

$$
q_d = (h_0 - h_f)/\gamma \tag{2.5}
$$

waarin:

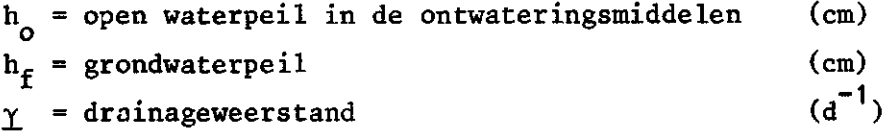

In het geval er ook een ' buisdrainagestelsel aanwezig is kan de relatie tussen ontwatering, respectievelijk voeding en grondwaterstand respectievelijk open waterpeil schematisch worden weergegeven, zoals te zien is in fig. 2.5.

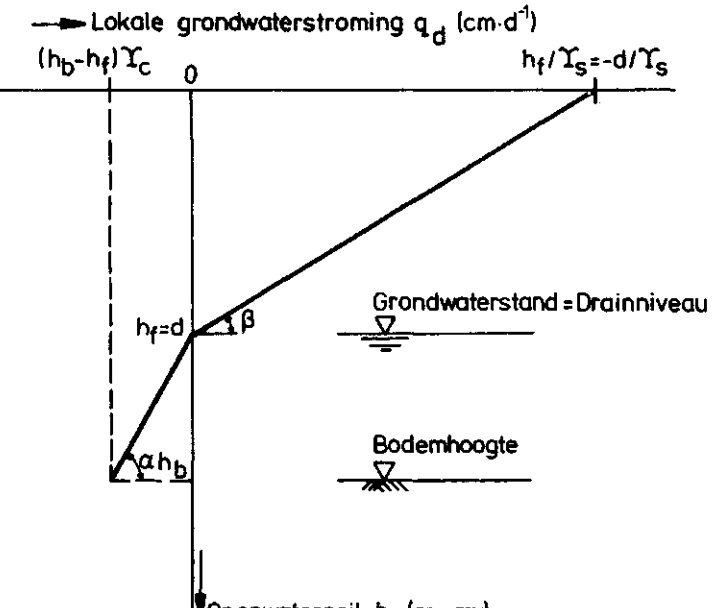

VOpenwaterpeil ho (cm-mv)

Fig. 2.5. Relatie tussen stroming naar de ontwateringsmiddelen en openwaterpeil bij constant grondwaterpeil

Hierin komt de tangens van hoek  $\alpha$  overeen met de drainageweerstand voor het slotenstelsel, terwijl de tangens van hoek ß gelijk is aan de substitutie weerstand van sloten- en buizenstelsel  $\gamma_{e}$ .

Zodra het ontwateringsmiddel droogvalt gaat de drainageweerstand naar oneindig. Er wordt nu tevens aangenomen, dat het 'open waterpeil' gelijk is aan het grondwaterpeil.

De subregionale kwel/wegzijging ten gevolge van peilbeheer met wateraanvoer zal optreden tijdens het groeiseizoen, nadat er wateraanvoer heeft plaatsgevonden. Met behulp van deze fluxen door boven- en onderrand kan nu de grondwaterstand berekend worden uit de waterbalans van de onverzadigde zone.

#### 3. COMPUTERPROGRAMMA PEILBEHEER

#### 3.1. Algemee n

Dit deelprogramma, dat uit drie subroutines (WIJK, BEHEER, BEREG) bestaat, heeft tot doel om het peilbeheer, door middel van conservering in combinatie met eventuele aanvoer, te simuleren. Met behulp van PEILBE-HEER wordt per tijdstap een nieuw sloot wijkpeil berekend uit de waterbalans van deze slcot/wijk. Tevens wordt er eens per week een nieuw streefpeil met of zonder wateraanvoer vastgesteld aan de hand van een drie dagen oude berekende grondwaterstand en een momentane waarde van de vochtinhoud van de wortelzone. Op deze manier kan het open waterpeil gestuurd worden.

De koppeling tussen dit open waterpeil en de stroming in de onverzadigde zone vindt plaats via de onderrandvoorwaarde. De flux van of naar de sloten/wijken wordt namelijk berekend met behulp van vergelijking (2.5), waarin de drainageweerstand nog moet worden vastgesteld. Door deze koppeling kunnen zowel de drainage als de ondergrondse infiltratie gesimuleerd worden, waardoor een kwantitatieve uitspraak gedaan kan worden over de effecten van conservering en wateraanvoer op de gewasverdamping.

In sommige gevallen zullen de effecten nihil blijken te zijn, zodat dan overwogen kan worden om beregening toe te passen. In dit deelprogramma wordt alleen beregening uit het open water gesimuleerd vanwege het veronderstelde ééndimensionale karakter van de verzadigde zone.

#### 3.2. Ope n waterpei l

In de subroutine WIJK vindt de berekening van het peil in de ontwater ingsmiddelen (sloten of wijken) plaats. De opstuwing in deze sloten of wijken wordt verwaarloosd vanwege de geringe stroomsnelheden

die in deze ontwateringsmiddelen zullen optreden. Bovendien vormt het ingestelde streefpeil de bovengrens van het wijk- of slootpeil, waardoor met de instelling van de kruinhoogte van de stuw de afvoer over deze stuw geregeld zal moeten worden (fig. 3.1). Met andere woorden» de kruinhoogte is gekoppeld aan het te handhaven streefpeil. Het stuwpeil zal zich mogen bewegen tussen de peilen, waarmee de voelers zijn ingesteld.

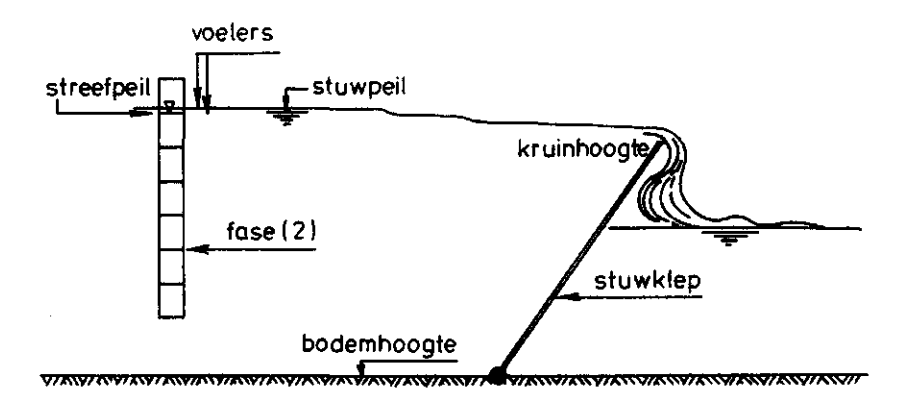

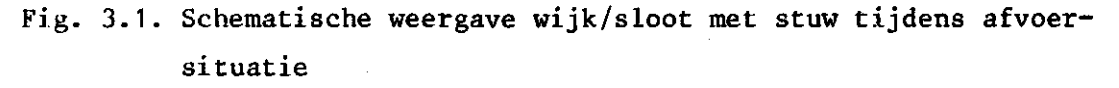

De berekening van het open waterpeil vindt plaats met behulp van de waterbalans van het ontwateringsmiddel, namelijk

$$
h_o(t+\Delta t) = h_o(t) + \Delta t \{a/f_{ow} + q_d(1 - f_{ow})/f_{ow} + P - E_0 + q_a + q_r\} \qquad (3.1)
$$

waarin:

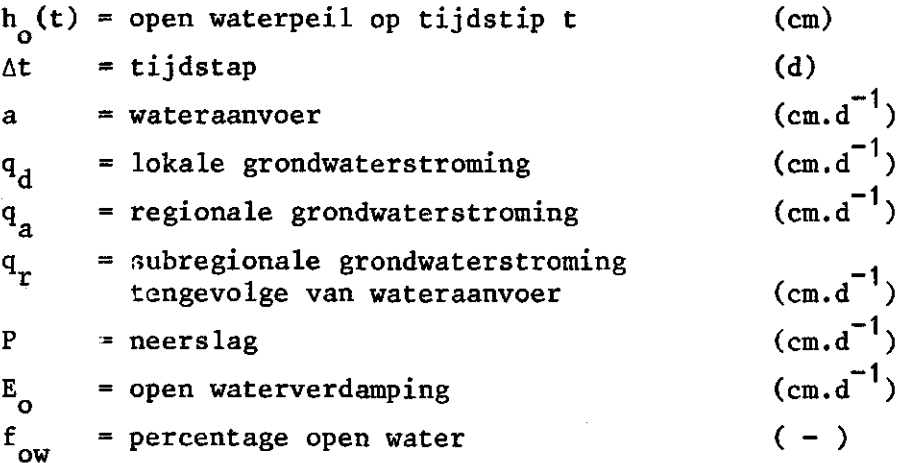

Hierbij geldt als bovenrandvoorwaarde dat het berekende open waterpeil op tijdstip  $t + \Delta t$  niet hoger mag zijn dan het op dat moment te handhaven streefpeil hs. Dus

$$
h_o(t+\Delta t) \leq h s \tag{3.2}
$$

Zodra de situatie optreedt dat het nieuwe open waterpeil wel hoger wordt dan hs zal de kruinhoogte van de stuw moeten zakken. De schijf water die op dat moment afgevoerd wordt, geldt in wezen als een stukje extra berging tijdens die tijdstap, omdat het open waterpeil gehandhaafd blijft op het streefpeil (zie fig. 3.1).

Voor de situatie met constante kruinhoogte kan wel overwogen worden om de overstorthoogte (open waterpeil-kruinhoogte), die de afvoer over de stuw vertegenwoordigt, via vergel. (3.1) in rekening te brengen. In dit geval is het streefpeil dus gelijk aan de kruinhoogte.

Aan de onderrand geldt de volgende voorwaarde

 $h_{\alpha} (t+\Delta t) = h_{\epsilon}(t)$ ;  $h_{\alpha}(t) < h_{\alpha}$  $(3.3)$ 

waar in :

 $h_f$  = grondwaterpeil (cm)  $h_k$  = hodempeil ontwateringsmiddel  $(c_{m})$ 

 $\sim$   $\sim$   $\sim$   $\sim$ 

Deze onderrandvoorwaarde zal dus gelden als het ontwateringsmiddel droogvalt. Tevens is in te zien dat een fout gemaakt wordt tengevolge van een tijdsvertraging van één tijdstap bij het weer watervoerend worden van het ontwateringsmiddel, na droogvalling.

Omdat het percentage open water, de drainageweerstand en de grondwaterstroming van en naar de ontwateringsmiddelen een functie zijn van het wijkpeil, wordt er een iteratieprocedure toegepast voor het berekenen van het nieuwe wijkpeil.

De extra aanvoer ten behoeve van beregening vanuit het open water geeft geen verhoging van het wijkpeil, omdat er verondersteld wordt dat deze hoeveelheid direct aan de wijk onttrokken wordt. Het omgekeerde geldt eveneens.

Voor het opstellen van de waterbalans is uitgegaan van het volgende schematische profiel (fig. 3.2).

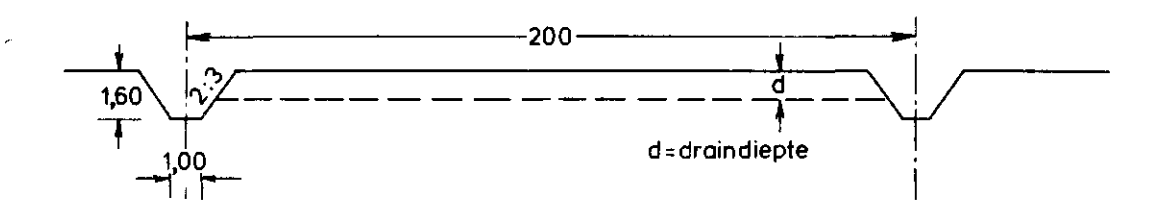

Fig. 3.2. Schematisch dwarsprofiel over een perceel met bijbehorende ontwateringsmiddelen

#### 3.3. Streefpeil en wateraanvoer

Voor het simuleren van het peilbeheer, zoals dat in de subroutine BEHEER plaatsvindt, wordt in principe uitgegaan van een werkstrategie als bijvoorbeeld in tabel 3.1.

Tabel 3.1. Voorbeeld van werkstrategie ten behoeve van peilbeheer

|             | $\mathbf{I}$   | FASE $(I)$ | Grondwaterstand (cm)       |                        |  |
|-------------|----------------|------------|----------------------------|------------------------|--|
|             |                |            | stijgend                   | dalend                 |  |
|             | 0              | $-140$     | $HM* \ge -85$              | $HM \geq -80$          |  |
| drainage    |                | $-130$     | $-85 > HM \ge -90$         | $-80$ > HM $\ge -85$   |  |
|             | $\overline{2}$ | $-120$     | $-90$ > HM $\ge -95$       | $-85 > HM \ge -90$     |  |
|             | 3              | $-110$     | $-95$ > HM $\ge -100$      | $-90$ > HM $\ge -95$   |  |
|             | 4              | $-100$     | $-100$ > HM<br>$\ge -105$  | $-95$ > HM $\ge -100$  |  |
| infiltratie | 5.             | - 90       | $-105$ > HM<br>$\ge -110$  | $-100$ > HM $\ge -105$ |  |
|             | 6              | $-80$      | $-110$ > HM<br>$\geq -110$ | $-105$ > HM $\ge -105$ |  |
|             | 7              | $-70$      | $-110$ > HM                | $-105$ > HM            |  |

\*HM = drie dagen oude grondwaterstand, die in eerste instantie het streefpeil bepaalt

Daarnaast worden er nog allerlei restricties aan het peilbeheer met betrekking tot stuwpeil en aanvoer opgelegd. In fig. 3.3 wordt een schema van het rekenvoorschrift gegeven.

Er worden vier typen van beheer onderscheiden, namelijk:

- een beheer met constante kruinhoogte (fase (0)). Dit wil zeggen er zijn geen middelen beschikbaar om het beheer te regelen (IBEH = 0)
- een beheer, waarbij conserveringsmaatregelen kunnen worden uitgevoerd met bijvoorbeeld beweegbare stuwen (IBEH = 1)
- een beheer met conserveringsmaatregelen in combinatie met wateraanvoer  $(IBEH = 2)$
- een beheer met conserveringsmaatregelen, wateraanvoer en de mogelijkheid tot beregening vanuit het oppervlaktewater (IBEH = 3).

Zoals ook in fig. 3.3 te zien is, kunnen er drie perioden van peilbeheer onderscheiden worden, namelijk:

I. de winterperiode, waarin getracht moet worden om alvast water te conserveren. Maar tevens moet er voorkomen worden, dat natschade

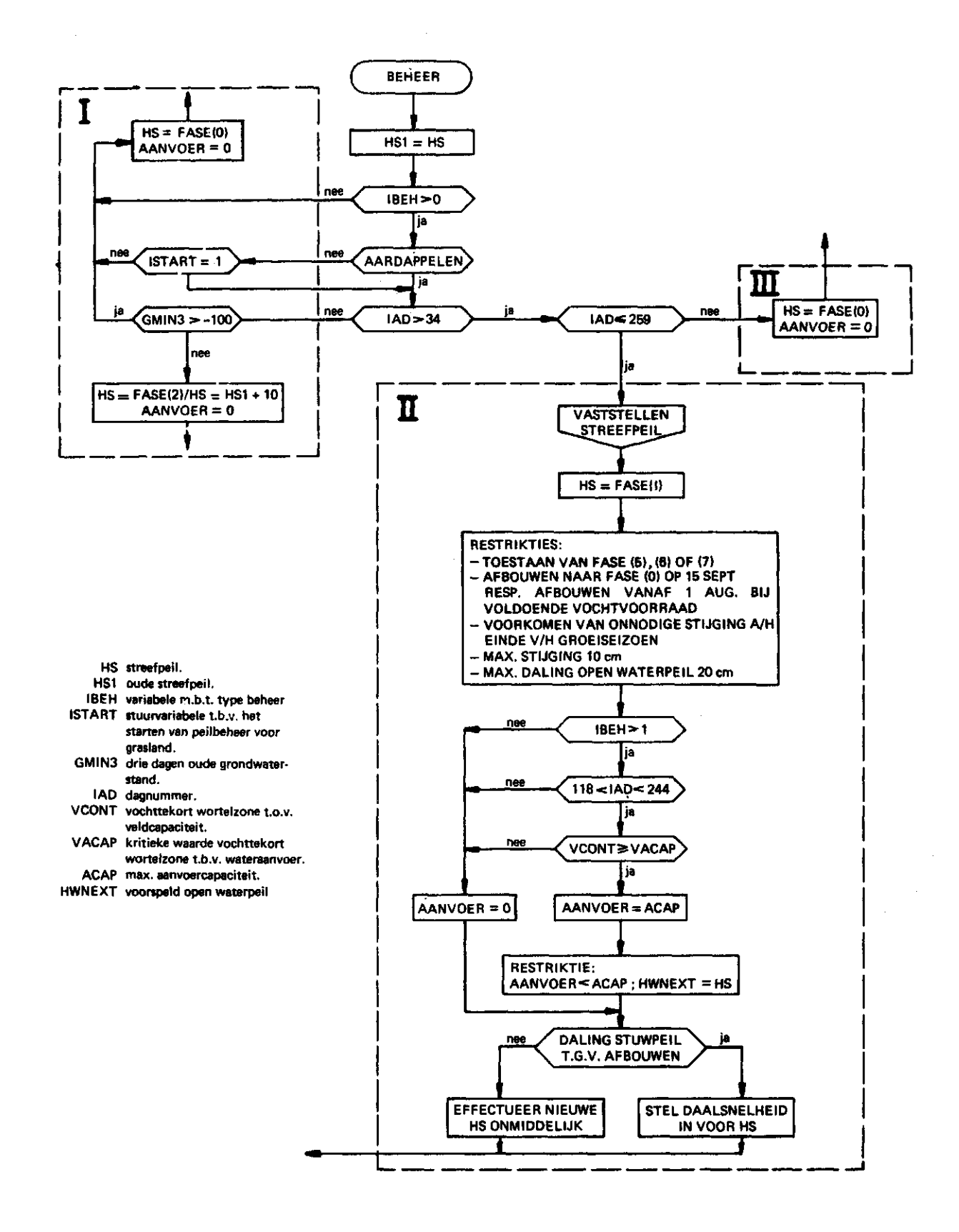

Fig. 3.3. Stroomschema van de subroutine BEHEER

 $\sim$ 

ten gevolge van uitstel van de start van het groeiseizoen zal optreden. De periode beslaat de maand januari voor aardappelen, terwijl voor gras deze periode tot ongeveer half maart kan duren.

- II. het vroege voorjaar en groeiseizoen, waarin het peilbeheer erop gericht is om het (aankomende) gewas optimaal van water te voorzien onder de gegeven omstandigheden. Deze periode loopt tot begin augustus of half september, afhankelijk van de weersomstandigheden.
- III. het najaar, waarin het beheer afgebouwd wordt om natschade bij oogsten/maaien en dergelijke te voorkomen.

De conserveringsmaatregelen zullen vroeg in het voorjaar gestart moeten worden om enig effect te geven in de zomerperiode. Voor aardappelen is hier de datum 3 februari voor gekozen, dit wil zeggen ongeveer drie maanden voor de start van het groeiseizoen. Voor gras ligt deze situatie iets anders. Het gras zal na een rustperiode in de winter ten gevolge van lage temperaturen en onvoldoende straling weer beginnen te groeien als er 200° d bereikt zijn (JAGTENBERG, 1961— 1963). De start van het groeiseizoen zal ook sterk afhangen van de grondwaterstand. Een nat profiel zal langer koud blijven, terwijl een droog profiel sneller zal opwarmen. Om dit effect mee te nemen in de berekeningen is er verondersteld, dat er een temperatuurscorrectie zal optreden bij hoge grondwaterstanden. Het verloop van deze temperatuurscorrectie in afhankelijkheid van de grondwaterstand wordt weergegeven in fig. 3.4.

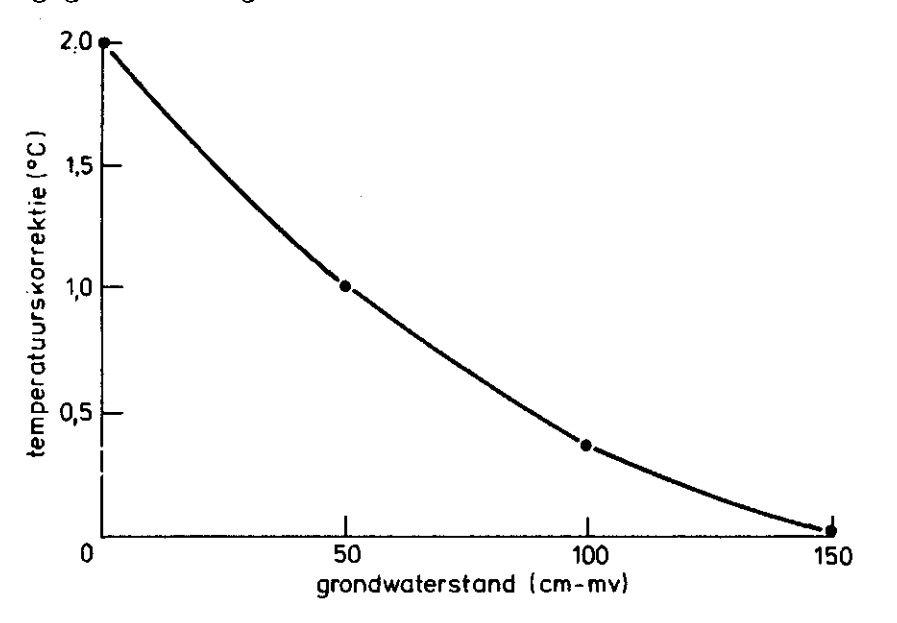

Fig. 3.4. Verloop van de temperatuurscorrectie in afhankelijkheid van de grondwaterstand volgens INTERNE WERKGROEP-HELP (1983)

Het gevolg van bovenstaande voor het peilbeheer bij grasland is, dat dit met name in de wintermaanden en vroege voorjaar ook afhankelijk is van de temperatuur. Om aan de ene kant de temperatuurscorrectie zo klein mogelijk te houden door middel van het instellen van het **stuw**peil op fase (0) en aan de andere kant alvast zoveel mogelijk te conserveren is een kriterium voor de start van dit peilbeheer voor grasland gesteld op 150° d.

Het tegenstrijdige belang van conservering en voorkomen van natschade bij de start van het groeiseizoen wordt over de winterperiode uitgedrukt in een stuwpeil van fase (0) bij een grondwaterstand boven 1 m beneden maaivel, resp. een stuwpeil van fase (2) bij een grondwaterstand beneden die ene meter. Bij een grondwaterstand van meer dan 1,0 m beneden mv. wordt het streefpeil op fase (2) gesteld om zo alvast te conserveren, terwijl een streefpeil van fase (0) gehanteerd wordt om zodoende zo goed mogelijk te draineren in verband met het voorkomen van natschade. Om zo efficient mogelijk om te gaan met het water worden er tijdens het groeiseizoen ook nog enkele beperkingen opgelegd aan het peilbeheer. Zo zijn de fasen (5), (6) en (7) slechts toegestaan bij een bepaald vochttekort van de wortelzone en wel nà een bepaalde datum. Bovendien wordt er al in begin augustus begonnen met het afbouwen van het peilbeheer als het vochttekort van de wortelzone beneden een bepaalde grenswaarde ligt. Ook voor het bepalen van het wel of niet aanvoeren van water wordt gebruik gemaakt van het vochttekort van de wortelzone. Bij het hele peilbeheer tijdens het groeiseizoen speelt dit vochttekort een regulerende rol naast de drie dagen oude grondwaterstand.

Hiernaast gelden nog enkele beperkingen die verband houden met het zo geleidelijk mogelijk laten verlopen van het peilbeheer. De eis dat er een maximale daling van het wijkpeil is toegestaan van 20 cm heeft te maken met het in gevaar lopen van de stabiliteit van de taluds bij grotere dalingen.

Als er water aangevoerd mag worden, dan zal dit nagenoeg altijd gebeuren bij de maximale aanvoercapaciteit. Slechts in het geval dat er een 'voorspelbare' afvoer over de stuw zal plaatsvinden in de loop van die komende week, zal de aanvoer gereduceerd worden. Na 16 september blijft het streefpeil gehandhaafd op fase (0) om verliezen tijdens het oogsten te voorkomen.

Het totale peilbeheer is er dus op gericht om enerzijds het gewas optimaal van water te voorzien, terwijl anderzijds natschade aan het begin en eind van het groeiseizoen dient te worden voorkomen.

3.4. Beregenin g

Zowel voor aardappelen als gras wordt een beregeningsplan opgezet, dat de volgende variabelen bevat:

- grootte van de beregeningsgift

- beregeningsinterval

- beregeningscriterium.

De grootte van de beregeningsgift en het daaraan gekoppelde interval zijn afhankelijk van het bodemtype. Om verliezen te beperken moet de bruto beregeningsgift, die constant verondersteld wordt tijdens het groeiseizoen, kleiner zijn dan het verschil in vochtinhoud van de wortelzone bij verzadiging en behorende bij het beregeningscriterium.

Onafhankelijk van het bodemtype is een beregeningsplan volgens tabel 3.2 aangehouden.

Tabel 3.2. Beregeningsplan voor aardappelen en gras

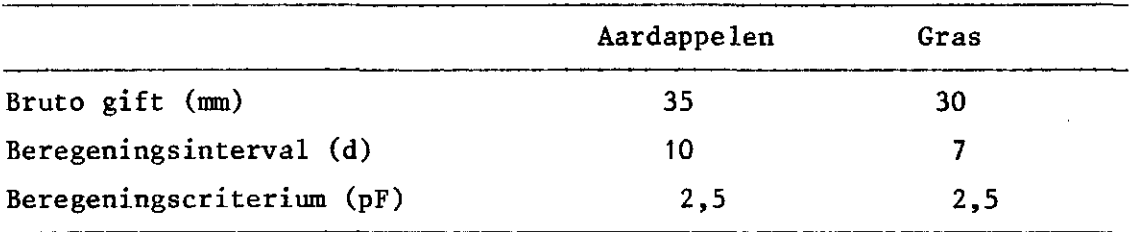

Als de gift van 35 respectievelijk 30 mm te groot is dan wordt deze teruggebracht tot 30 respectievelijk 25 mm, waarna ook het beregeningsinterval wordt bijgesteld.

Een beregeningscriterium van pF 2,5 wordt gehanteerd om enigszins droogteschade toe te laten. Voor zowel aardappelen als gras geld namelijk dat er droogteschade optreedt bij een drukhoogte van -200 cm (pF 2,3) bij een verdampingsvraag van 5 mm/dag.

Omdat er in de praktijk altijd onregelmatigheidsverliezen zullen optreden tengevolge van de sprinkleropstelling eventueel gecombineerd met windverliezen is een efficiency van 85% aangehouden. Hierdoor bedraagt de netto gift ongeveer 30 mm respectievelijk 25 mm.

In fig. 3.5 wordt het rekenschema voor beregening weergegeven.

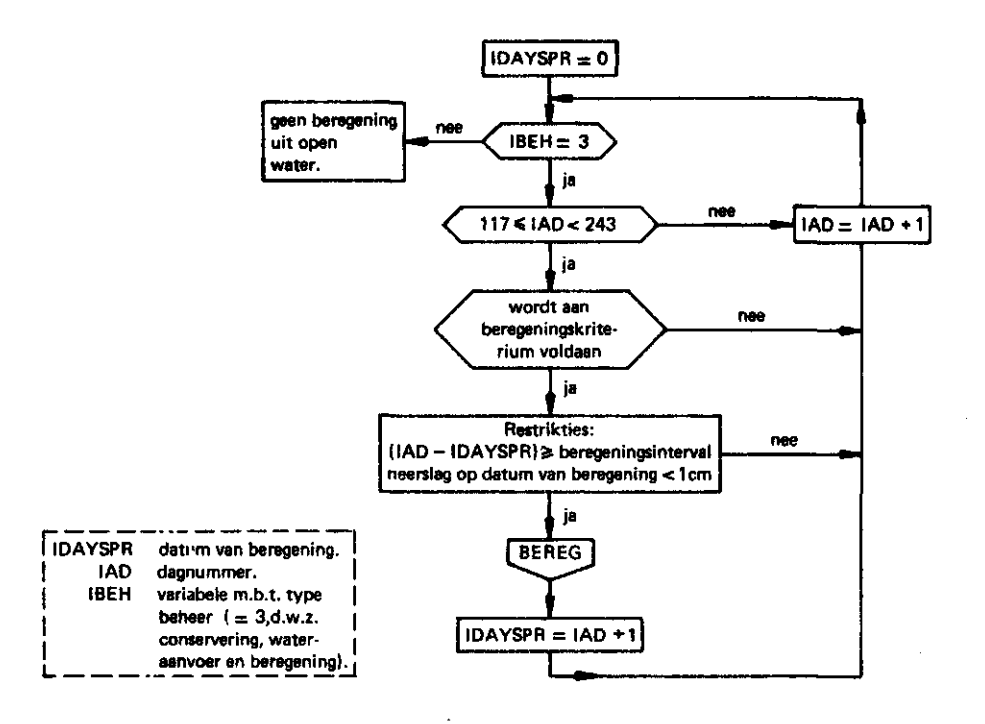

Fig. 3.5. Rekenvoorschrift beregening

Voor het berekenen van de aanvoer moet het percentage te beregenen bouw- respectievelijk grasland bekend zijn. Bovendien wordt de aanvoer nog gecorrigeerd voor het percentage open water.

Om een zo goed mogelijk functioneren van deze beregening te verkrijgen is het noodzakelijk dat er wateraanvoer plaatsvindt zodra er beregend gaat worden vanuit het open water. Vanuit deze veronderstelling is het ook niet noodzakelijk om een open waterpeilstijging, respectievelijk -daling door te berekenen.

4. IN- EN UITVOER

4.1 . A l gemee n

De in- en uitvoer van het computerprogramma SWADRE is zo georganiseerd dat in het hoofdprogramma het profieltype en het gewas worden ingelezen, waarna de betreffende bodem- en gewasgegevens kunnen worden ingelezen respectievelijk toegekend.

Het ingelezen profieltype wordt tevens gebruikt als filenaam, waarin de diverse bodemafhankelijke gegevens zijn opgeslagen. Voor de

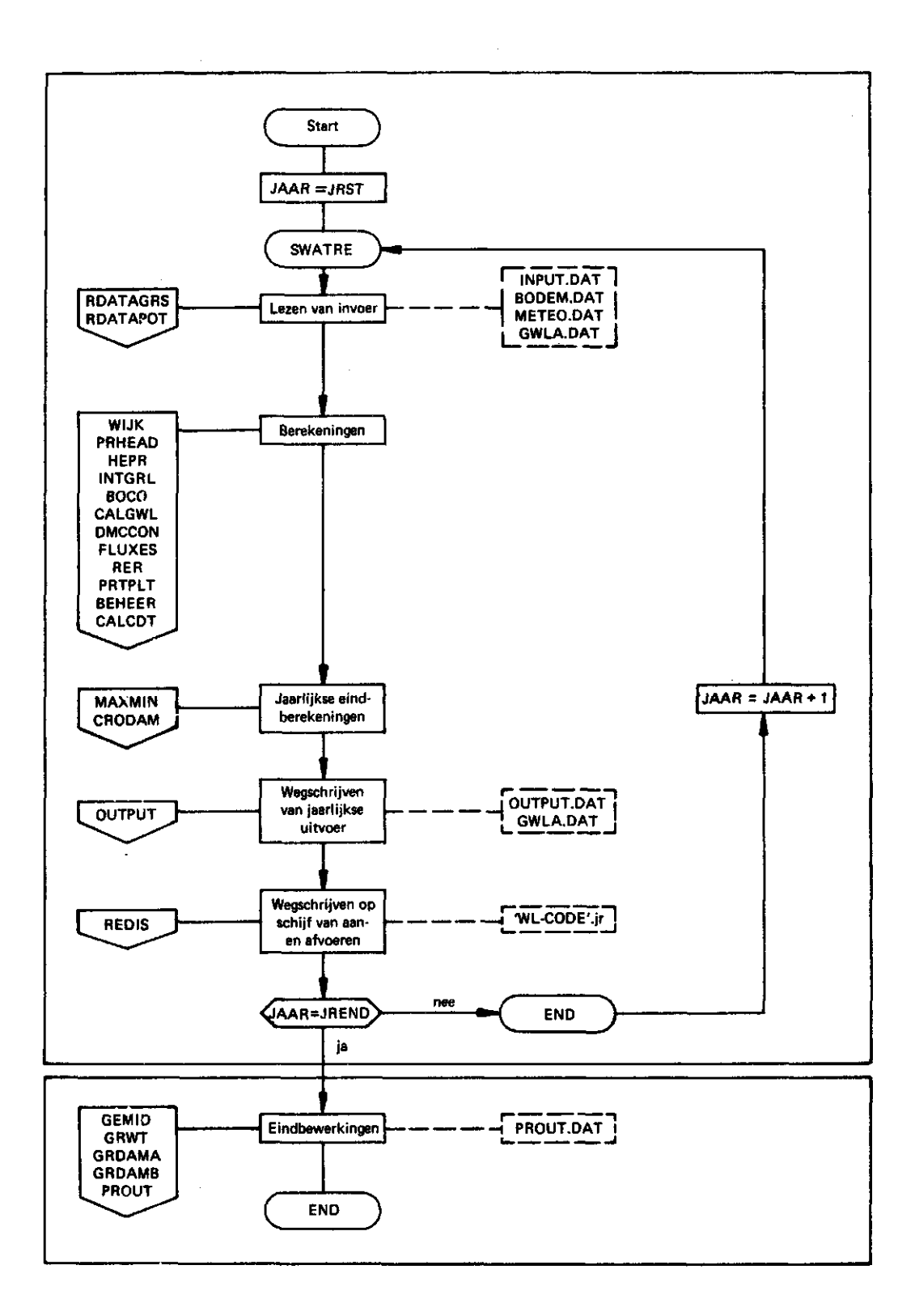

Fig. 4.1. In-/uitvoerorganisatie van het computerprogramma SWADRE

gewasafhankelijke gegevens geldt echter dat deze in twee aparte subroutines, RDATAGRS voor gras respectievelijk RDATAPOT voor aardappelen, worden toegekend. Daarnaast worden in één van deze twee subroutines nog de andere gegevens ingelezen en bewerkt.

Er worden vier typen van invoergegevens onderscheiden, namelijk - plaatsafhankelijke gegevens

- bodemafhankeiijke gegevens

- meteorologische gegevens

- grondwaterstandsgegevens.

Fig. 4.! geeft een overzicht van de in-/uitvoerorganisatie van het programma. Hierbij wordt dus onderscheid gemaakt in de jaarlijkse uitvoer en de langjarige uitvoer.

#### 4.2. Invoergegeven s

De diverse typen invoergegevens worden beschreven. De organisatie van deze invoergegevens is zodanig, dat er aansluiting blijft bestaan met de bestaande invoerorganisatie van het programma SWATRE (BELMANS et al., 1981). De bewerkingen van deze invoergegevens vinden plaats in de subroutines RDATAGRS, respectievelijk RDATAPOT. Met name de bewerkingen van de meteorologische gegevens zullen toegelicht worden. De gegevens kunnen in de vrije format aangeboden worden.

#### 4.2.1. Plaatsafhankelijke gegevens

Deze plaatsafhankelijke gegevens moeten aan het programma worden aangeboden door een inputfile met de naam INPUT.DAT. Deze gegevens worden in groepen aangeboden.

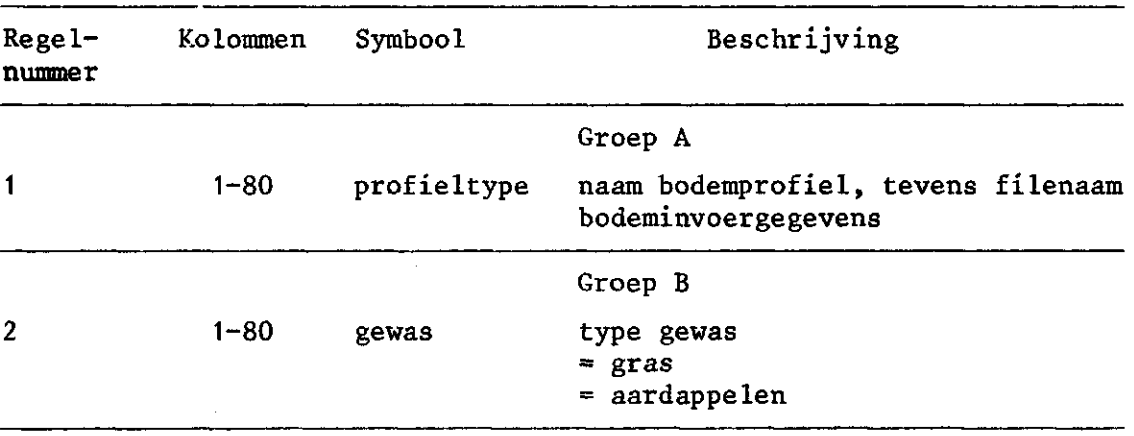

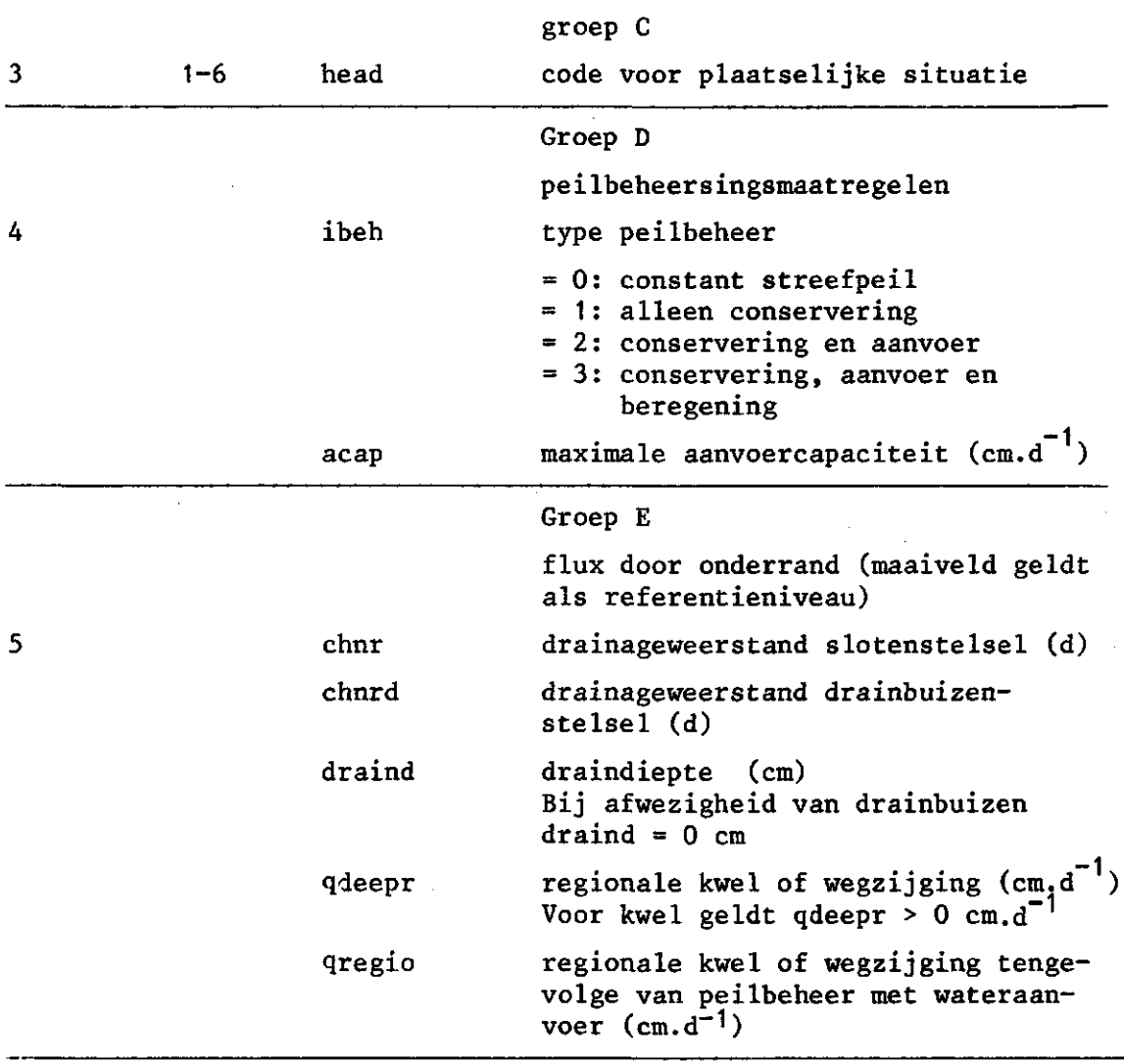

#### 4.2.2. Bodemgegevens

De bodemgegevens zijn opgeslagen in een file met de naam, zoals die in INPUT.DAT wordt aangeboden. Voor gras en aardappelen moeten verschillende bodemfiles beschikbaar zijn in verband met verschillen in worteldiepte en profielopbouw.

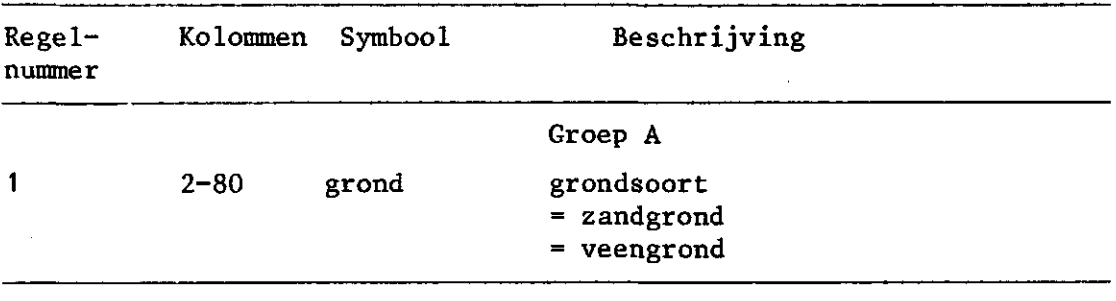

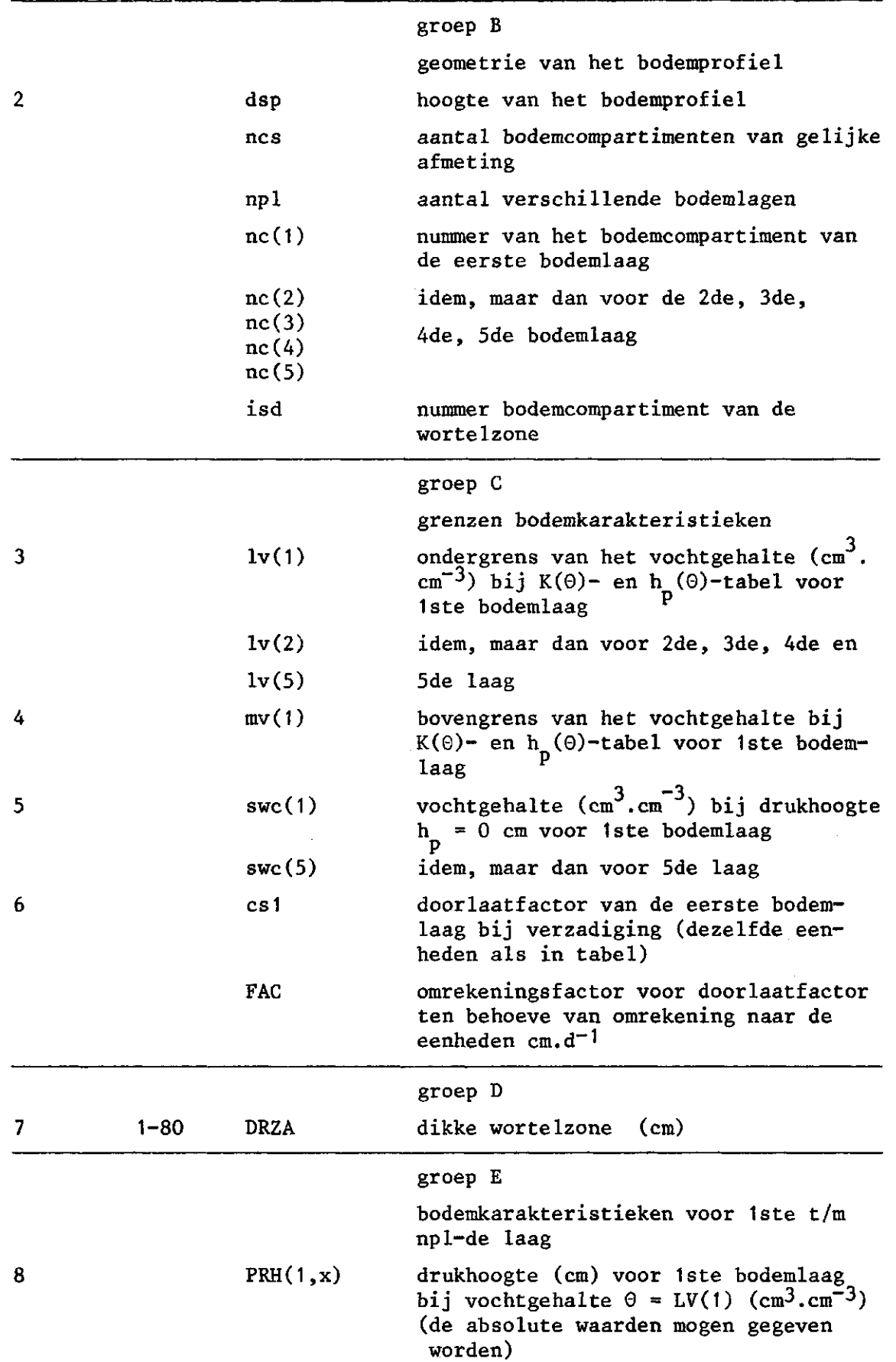

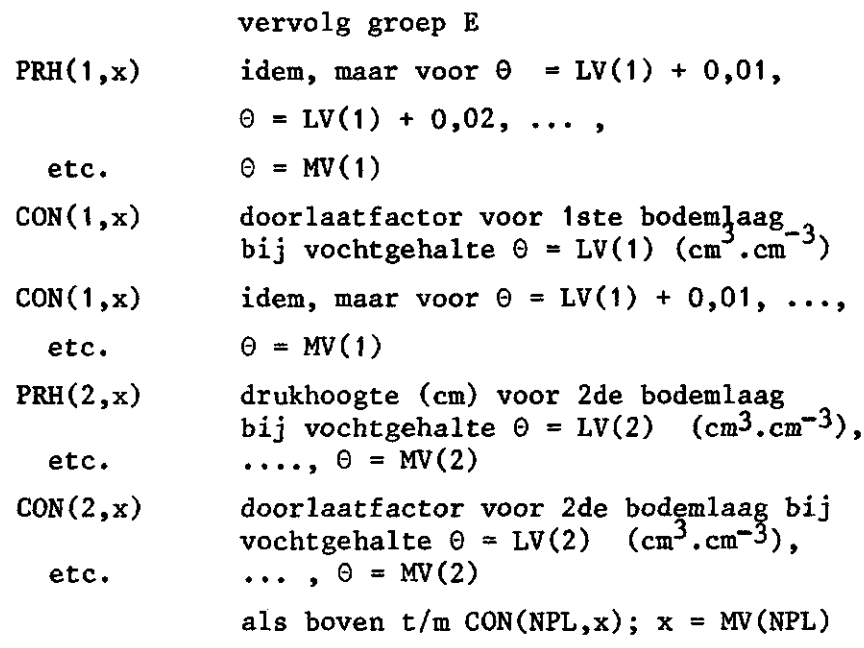

Per bodemlaag mogen tweemaal 80 getallen (voor drukhoogte, respectievelijk doorlaatfactor) aangeboden worden.

4.2.3. Meteorologische gegevens

De meteorologische invoergegevens worden aan het programma aangeboden via de inputfile METE0.DAT. Deze file moet achtereenvolgens de volgende meteorologische grootheden per etmaal bevatten:

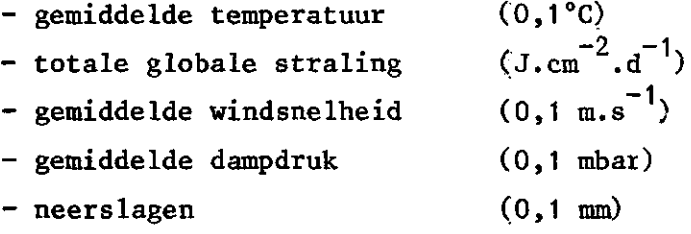

Omdat er niet met schrikkeljaren gerekend wordt, zullen er per jaar voor iedere grootheid 365 waarden ingelezen worden. Verder zullen deze invoergegevens nog bewerkt moeten worden, voordat ze toegepast kunnen worden in diverse berekeningen.

De temperatuur zal omgerekend moeten worden naar Kelvin. De totale globale straling, die gelijk is aan de totale inkomende kortgolvige straling  $K^{\dagger}$  zal omgezet moeten worden naar de netto straling Q\*, volgens:

$$
Q^* = K^+ - K^+ + L^+ - L^+ = (1-r) K^+ + L^+ - \epsilon \sigma T^4
$$
 (4.1)

waarin:

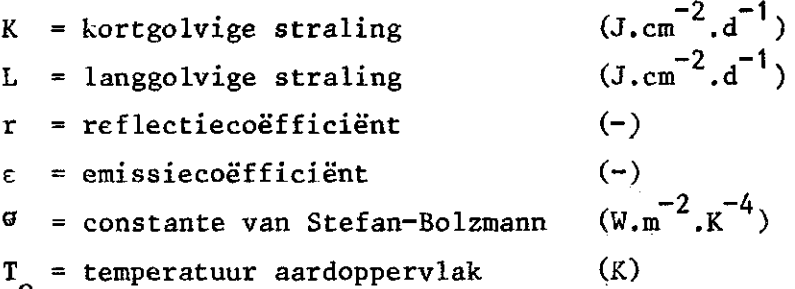

Omdat diverse componenten uit vergelijking (4.1) niet bekend of slecht te neten zijn, wordt de volgende lineaire regressievergelijking toegepast:

 $Q* = 0.54 K^{\nu} - 0.8$  $(4.2)$ 

waarin:

 $Q*$  = netto straling  $(W.m^{-2})$  $\downarrow$  - totale globale straling  $\omega$   $\sim$ K = totale grobale straiting (

De omrekening van J.cm<sup>-2</sup>.d<sup>-1</sup> naar W.m<sup>-2</sup> gebeurt door een vermenigvuldigingsfactor met een waarde van 0,1157.

De windsnelheidswaarden zijn afkomstig uit metingen op 10 m hoogte van het meteostation Eelde. Voor de verdampingsformule van zowel Monteith-Rijtema als Thom-Oliver zijn windsnelheden nodig van 2 m hoogte. Voor meteostation Eelde geldt dat de verhouding tussen de windsnelheid op 2 m en op 10 m hoogte  $0,74$  bedraagt. Als het gewas een hoogte bereikt van meer dan 20 cm dan wordt de windsnelheid tevens gecorrigeerd voor de invloed van de ruwheidslengte van het gewas, zodat

 $(4.3)$  $u(2,0+d) = C_1 * u_2(10)$ 

waarin:

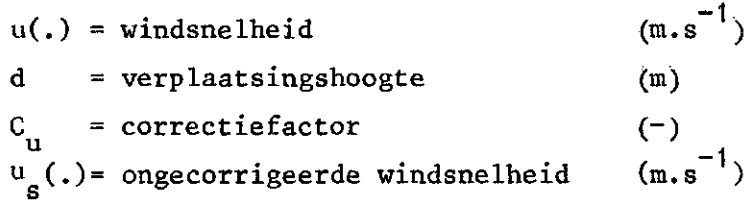

 $\mathbf{u}$ 

Voor de correctiefactor  $C_{ij}$  wordt in het rapport van de AD HOC GROEP VERDAMPING (1984) de volgende uitdrukking gegeven:

$$
c_{u} = \frac{\ln(60/0, 02)}{\ln(10/0, 02)} \times \frac{\ln(2/z_{0})}{\ln(60/z_{0})}
$$
 (4.

waarin:

 $z_{0}$  = ruwheidslengte (m)

Een veel gevonden uitdrukking voor deze ruwheidslengte is:

$$
z_{\alpha} = 0,13 \text{ ch} \tag{4.5}
$$

 $z = 0,13.0$  and  $z = 0.5$  . The  $\alpha$  -dimensional contract of  $\alpha$  -dimensional contract of  $\alpha$ 

waarin:

 $ch =$  gewaslengte  $(m)$ ch = gewaslengte (m)

Voor gras wordt echter alleen de correctiefactor van 0,74 toegepast. De bewerking van deze meteorologische gegevens vindt volledig plaats in de subroutines RDATAPOT, respectievelijk RDATAGRS.

#### 4.2.4. Grondwaterstandsgegevens

De initiële grondwaterstand bevindt zich in de file GWLA.DAT. De absolute waarde mag opgegeven worden. Aan het einde van een run wordt de initiële grondwaterstand overschreven door de laatst berekende grondwaterstand. Deze grondwaterstand dient dan weer als invoergegeven voor het volgende jaar.

Toepassing van deze procedure brengt direct met zich mee, dat in het nieuwe jaar een evenwichtsprofiel berekend moet worden als beginvoorwaarde. Doordat aan het einde van het jaar meestal een neerslagoverschot te zien is, waardoor er een percolatieprofiel optreedt, zal bovengenoemde procedure acceptabel zijn. Voor een goed doorlatend profiel geldt namelijk dat het percolatieprofiel niet veel afwijkt van het evenwichtsprofiel, temeer daar op 1 januari de grondwaterstand meestal ondiep zal zijn.

#### 4.3. Jaarlijks e uitvoe r

Het wegschrijven van de jaarlijkse uitvoer vindt plaats in de subroutine OUTPUT, zoals te zien is in fig. 4.1. Binnen deze uitvoer zijn voornamelijk drie groepen te onderscheiden, te weten verdampingsen verdampingsreductiecijfers, karakteristieke grondwaterstandscijfers èn cumulatieve af- en aanvoercijfers. Tabel 4.1 geeft een overzicht van deze uitvoer.

Tabel 4.1. Jaarlijkse uitvoergegevens

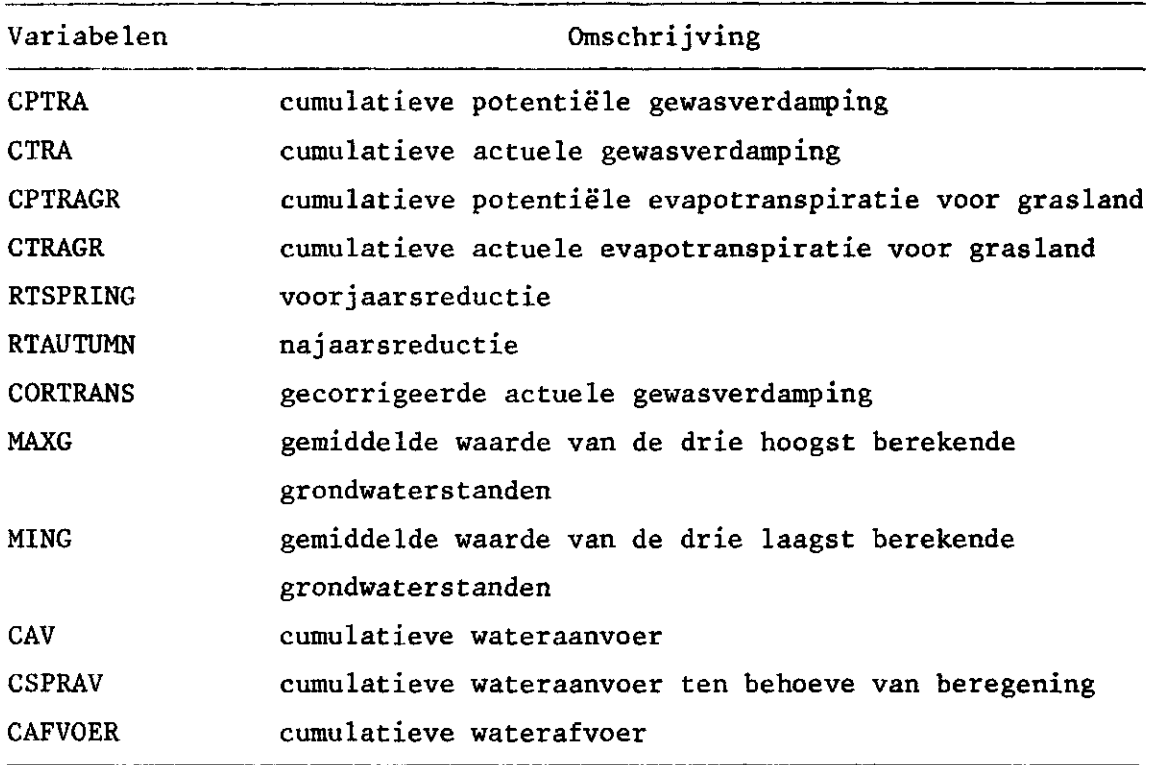

Door de veronderstelde 100% bedekkingsgraad bij gras wordt in feite geen bodemverdamping berekend. Met name in de wintermaanden zal er nagenoeg geen grasgroei en dus ook geen gewasverdamping optreden. Om toch een flux vanuit de bodem door het oppervlak te laten plaatsvinden wordt door het programma zelf een flux met behulp van de gegeven Thom-Oliver formule gegenereerd. Naderhand worden zowel de potentiële als de actuele verdampingstermen gecorrigeerd tengevolge van de stilstand van grasgroei tijdens de wintermaanden.

Naast deze verdampingstermen worden ook jaarlijkse reducties tengevolge van wateroverlast voor aardappelen berekend.

Voor de vaststelling van de grondwatertrap worden per jaar de gemiddelden van zowel de drie hoogste als de drie laagste grondwaterstanden op de eerste en de veertiende van de maand berekend.

Ten behoeve van de bepaling van de effecten van peilbeheer en aanvoer voor zowel ondergrondse infiltratie als beregening worden cumulatieve waarden voor aanvoer en afvoer jaarlijks weggeschreven. Naast deze uitvoer worden ook afvoeren over de stuw per decade bepaald, Deze uitvoergegevens kunnen worden gebruikt voor de dimensionering van het sloten- en wijkenstelsel.

Hieronder volgt een korte beschrijving van de subroutines die aan het eind van een simulatieperiode van 1 kalenderjaar aangeroepen worden ten behoeve van de uitvoer:

- MAXMIN berekent de gemiddelde waarden van de drie hoogste en de drie laagste grondwaterstanden, zoals die berekend zijn op de eerste en de veertiende dag van de maand. Deze waarden  $HG_3$  en  $LG_3$  worden gebruikt voor de bepaling van de grondwatertrap
- CRODAM de gewasschade tengevolge van vertraagde poot-/zaaidatum en/of oogstdatum wordt uitgedrukt in een verdampingsreductieterm
- OUTPUT REDIS schrijft jaarlijkse uitvoergegevens naar OUTPUT.DAT berekent aan- en afvoer per decade en schrijft deze gegevens naar een file met de naam, zoals die in INPUT.DAT gegeven wordt gecombineerd met het jaartal

De volgende subroutines worden enkel aangeroepen als het eindjaar van de op te geven reeks jaren bereikt is.

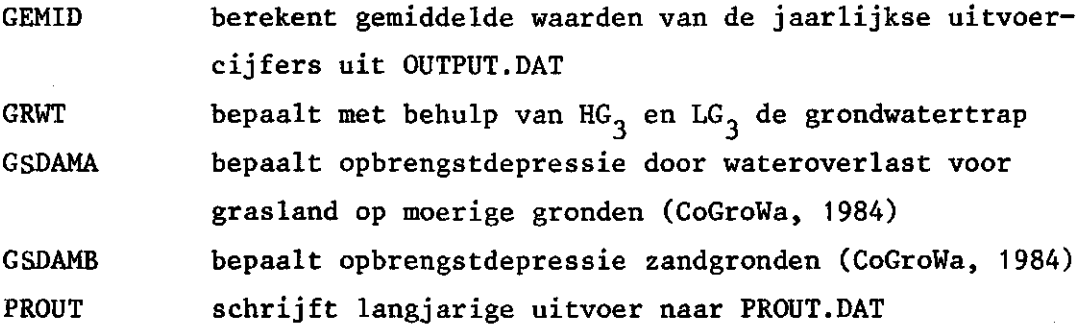

4.4. Langjarig e uitvoe r

Na het doorrekenen van een aantal van te voren op te geven jaren worden de resultaten samengevat in een tabel. In deze tabel worden de belangrijkste invoergegevens samengevat en worden de jaarlijkse uitvoergegevens bewerkt. Bovendien worden ook deze jaarlijkse uitvoergegevens nog weergegeven.

Door middel van een label in de meteo-files, bijvoorbeeld een jaarnummer, kan deze langjarige uitvoer worden gestuurd.

#### LITERATUUR

- BELMANS, C., J.G. WESSELING en R.A. FEDDES, 1981. Simulation model of the waterbalance of a cropped soil (SWATRE). Nota 1257, ICW
- COGROWA, 1984. Landbouwkundige aspecten van grondwateronttrekking: berekening van schade als gevolg van kunstmatige verlaging van de grondwaterstand. Rapport van de Werkgroep Landbouwkundige Aspekten. CoGroWa, Utrecht
- FEDDES, R.A., P.J. KOWALIK en H. ZARADNY, 1978. Simulation of field water use and crop yield. Simulation Monographs. Pudoc, Wageningen INTERNE WERRGROEP HELP, 1983. Jaarverslag 1983, ICW, pp. 73-74
- JAGTENBERG, W.D., 1961-1963. Vijftien jaar bruto-opbrengstbepaling op grasland. Verslagen van het CI-203-onderzoek. Deel I tot en met IV. PAW-Med. nr. 57, 57A, 73 en 85
- RIJTEMA, P.E., 1965. An analysis of actual évapotranspiration. Pudoc, Wageningen
- THOM, A.S. and H.R. OLIVER, 1977. On Penman's equation for estimating regional evaporation. Quart. J.R. Met. Soc, 103,pp.345-357
- WALSUM, P.E.V. VAN en P.J.T. VAN BAKEL, 1983. Berekening van de effecten van infiltratie op de gewasverdamping in het herinrichtingsgebied met een aangepaste versie van het model SWATRE. Nota 1434, ICW

#### VOORBEELDEN VAN IN- EN UITVOER

Voorbeel d 1

Het runnen van het programma SWADRE over de jaren 1982-1983 voor bouwland op een Hn21-profiel kan geschieden met behulp van het volgende DCL-programma. Met de verkregen resultaten zal het wateraanvoereffect bij een maximale aanvoercapaciteit van 0,75 mm/d te berekenen zijn.

**ILLISTRATIEF VOORBEELD VAN COMMANDO-PROCEDURE TBV. HET DOORREKENEN VAN MEERDERE PEILBEHËERSINGSALTERNATIEVEN OVER MEERDERE JAREN MBV. HET COMPUTERPROGRAMMA SUADRE**  ši **C0DE=0 HS IS KEPT AT PHASE(O) C0DE=1 ONLY CONSERVATION C0DE=2 CONSERVATION AND WATER SUPPLYi ACAP=0.075 MM/D C0DE=3 CONSERVATION AND WATER SUPPLY» ACAP=0.150 MM/D C0DE=4 CONSERVATION AND WATER SUPPLY» ACAP=0.250 MM/D C0DE=5 CONSERVATION» WATER SUPPLY (ACAP=0.250 HM/D) AND SPRINKLER IRRIGATION ++++++++++++++++++++++++++++++++++++++++++++++++++++++++++++++++++++++++++++ \* CODE \* 1 \* CROP t\*= POT \* NEXT! \$ JRST = 1982 \* JREND = 1983 \* JAAR = JRST \* CREATE OUTPUT.DAT \* COPY INVOER'CODE'.'CROP' INPUT.DAT \* COPY BODEM.'CROP' HN21.DAT \* COPY GWLB.DAT GWLA.DAT •! \*\*\*\* METEO-FILES EELDE19\*\*.DAT AT SUBDIRECTORY C.METE03 \*\*\*\* \* NAME := C.METE03EELDE \* TYPE := .DAT**  \* LOOP: **\* COP Y 'NAME''JAA R "TYPE ' METE0.DA T RUN SWADRE t JAAR = JAAR + 1 \* IF JAAR .LE, JREND THEN GOTO LOOP \* REN OUTPUT.DAT UITVOER'CODE'.'CROP' \* REN PROUT.DAT TABUITVR'CODE'.'CROP' \$ CODE = CODE + 1 \* IF CODE .LE. 2 THEN GOTO NEXT \$ EXIT** 

Hierin bevatten INVOER1.POT en INVOER2.POT de plaatsafhankelijke invoergegevens. De file BODEM.POT bevat de bodemkarakteristieke informatie, GWLB.DAT de initiële grondwaterstand en EELDE1982.DAT de meteorologische gegevens uit 1982 van het meteo-station Eelde.

 $\sim$   $\sim$   $\sim$   $\sim$   $\sim$   $\sim$ 

Invoer:

 $Hn21$ 

 $260 -$ 

\*\*\*\*\*\*\*\*\*\*\*\*\*\*\* \* INVOER1.POT \* \*\*\*\*\*\*\*\*\*\*\*\*\*\*\* ! ture bodemarofiel aardarrelen I seussture testi ! Plaatsafhankelijke oode  $0.0$ ! alleen conservering  $99999 0.0 - 0.024 0.0$ ! drainageweerstand sloten: 260 d ! seen buisdrainage I weszijsins  $1.0124 m<sub>0</sub>$ ! seen subresionale kwel/wesziJsins \*\*\*\*\*\*\*\*\*\*\*\*\*\*\*

\* INVOERZ.POT \* \*\*\*\*\*\*\*\*\*\*\*\*\*\*\*

 $15.21$ aerdarrelen testi  $2 - 0.075$ I conservering en waterzanvoer,  $260$  99999 0.0 -0.024 0.0 I man. aanvoerkaraciteit 0.75 mm/d

> \*\*\*\*\*\*\*\*\*\*\*\*\*\*\* \* BODEM.POT - de \*\*\*\*\*\*\*\*\*\*\*\*\*\*\*

! srondsport (Hn21) zandsrond  $250 25 2 3 25 25 25 25 3$ <br>0.01 0.01 0.00 0.00 0.00<br>0.40 0.36 0.00 0.00 0.00 ! seometrie bodenrrofiel ! srenzen FRH- en CON-tabel  $0.40$   $0.36$   $0.00$   $0.00$   $0.00$  $\mathbf{I}$  $61.0 1.0$ ! verzadisde doorlatendheid 30 ! dikte wortelzone  $1.00e7$ 1.26e5 3.98e4 1.26e4 7.94e3 3.9Be3 2.58e3  $1.41e3$  $8.91e2$  $4.17e2$  $6.31e2$  $5.01e2$  $3.47e2$ 2.82e2 2.51e2 ! drukhooste- $1.91e2$  $1.74e2$ 1.58e2 1.48e2  $1.35e2$  $1.26e2$  $1.12e2$  ! tabel  $1$ -ste  $2.14e2$ 1.00e2 9.33e1 8.91e1 8.51e1 7.94e1 7.08e1 6.31e1 ! bodemlaas 1.0307  $2.51e1$ 1.78e1 1.00e1 3.9Be1 5.89e1 5.25e1 4.47e1 3.16e1  $0.00e0$  $1.4e-5$  $1.0e-7$ <br>6.7e-4  $4.0 - 6$ 4.5e-5  $7.5 - 5$  $1.8 - 4$  $3.1 - -4$  $2.2e-3$  $5.3e-3$  $1.1e-3$  $1.6e-3$  $2.8e-3$  $4.0e-3$ 6.5e-3 ! doorlatend- $\frac{1 \cdot 1 \cdot 2}{2 \cdot 0 \cdot 1}$  $1.5e-2$ <br>2.7e-1  $7.0e-2$ <br> $7.2e-1$ 1.4e-1 ! heidstabel<br>1.0e+0 ! 1-ste bodem- $9.0e-3$  $2.5e-2$  $3.5e-2$  $5.0e-2$  $1.8e-1$  $3.4e-1$  $4.2e-1$  $5.0e-1$  $1.2e + 0$  $1.7e+0$   $2.4e+0$   $3.0e+0$  $5.0e + 0$  $7.5e+0$  $1.2e + 1$  $2.3e+1$   $1.1a$ as  $6.1e+1$ 3.16e3 1.26e3 6.31e2 3.98e2 2.82e2 2.24e2 1.78e2 ! drukhooste-1.58e4  $1.51e2$  $1.26e2 - 1.17e2$  $1.07e2$  $1.00e2$ 9.55e1  $9.12e1$ 8.71e1 ! tabel 2-de  $8.51e1$ 8.32e1 **B.13e1**  $7.94e1$ 7.08e1  $6.31e1$  $5.62e1$ 5.01e1 ! bodemlaas  $2.82e1$  $7.94e0$ 4.47e1 3.9Be1  $3.47e1$ 2.24e1 1.78e1  $1.26e1$  $5.01e0$  $2.82e0$ 1.58e0  $0.0060$  $2.0 - 6$  $9.0e-5$  $5.0e-4$ 1.1e-3 ! doorlatend- $6.00 - 6$  $2.7 - 5$  $2.4e-4$  $1.3e-7$  $7.0e-3$  $1.3e-1$   $1.5e-1$  ! heidstabel  $2.5e-3$  $2.0e-2$  $9.0e-2$  $1.1e-1$  $6.0 - 2$  $4.0e-1$  $4.5e-1$  $5.5e-1$  $6.5e-1$  ! 2-de bodem- $1.7e-1$  $2.0 - 1$  $2.3e-1$  $2.6e - 1$  $9.0e-1$  $1.1e+0$  $1.5e+0$ 2.0e+0 3.0e+0 4.5e+0 9.0e+0 ! laas  $B.0e-1$  $1.2e + 1$  $1.6 + 1$  $2.0e+1$   $2.3e+1$ 

Voor wat de meteo-gegevens betreft moeten de diverse cijfers voor zowel 1982 als 1983 beschikbaar zijn en wel op de volgende wijze.

#### \*\*\*\*\*\*\*\*\*\*\*\*\*\*\*\*\* \*\*\*\*\*\*\*\*\*\*\*\*\*\*\*\*\*\*<br>\* EELDE1983.DAT \*<br>\*\*\*\*\*\*\*\*\*\*\*\*\*\*\*\*\*

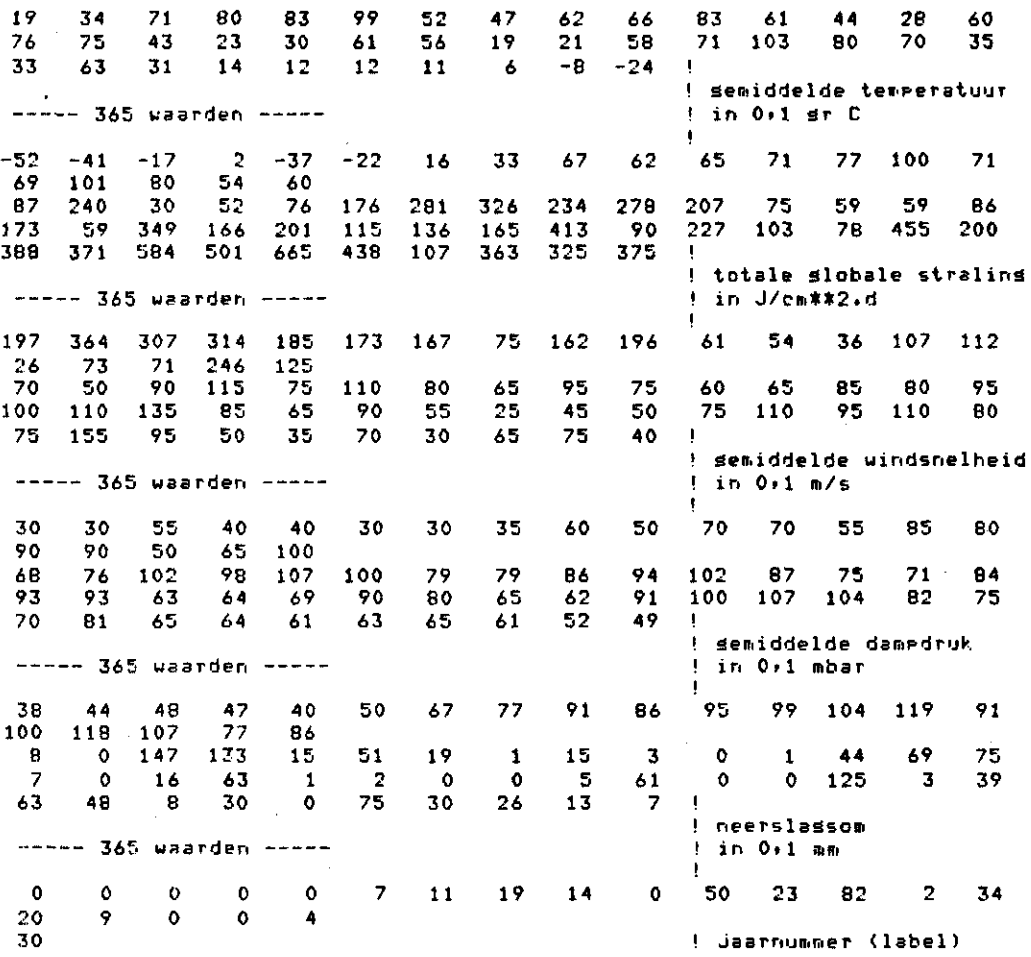

\*\*\*\*\*\*\*\*\*\*\*\*\*\*\*<br>\* GWLB.DAT \*<br>\*\*\*\*\*\*\*\*\*\*\*\*\*\*\*

 $\hat{\mathcal{A}}$ 

 $\mathbf{L}$ 

! initiele srondwaterstand

 $\mathcal{A}^{\text{max}}_{\text{max}}$  , where

 $\frac{1}{4}$ 

 $\bullet$ 

 $\bullet$ 

Uitvoer:

100

### \*\*\*\*\*\*\*\*\*\*\*\*\*\*\*\*\*<br>\* UITUGER:.POT \*<br>\*\*\*\*\*\*\*\*\*\*\*\*\*\*\*

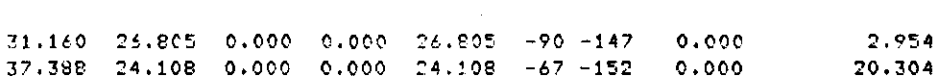

#### \*\*\*\*\*\*\*\*\*\*\*\*\*\*\*\*

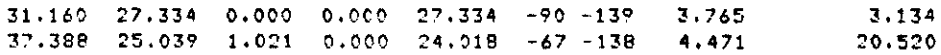

 $\mathcal{L}$ 

30

l,

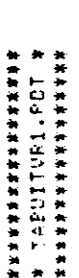

 $\bar{\bar{\mathrm{t}}}$ 

 $\frac{1}{2}$ 

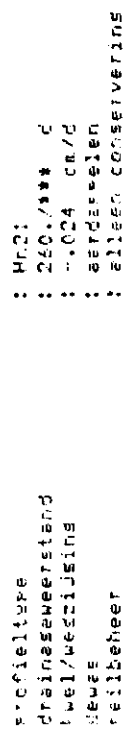

 $\overline{\phantom{a}}$ 

langjaris semiddelde waarden (1982-1983) sedurende sroeissizoen

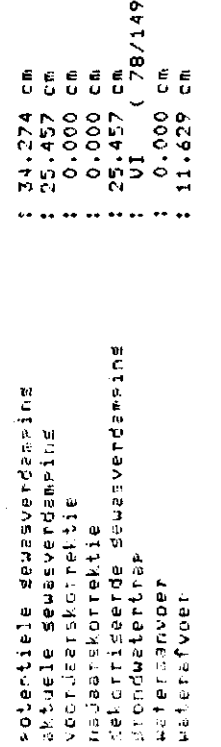

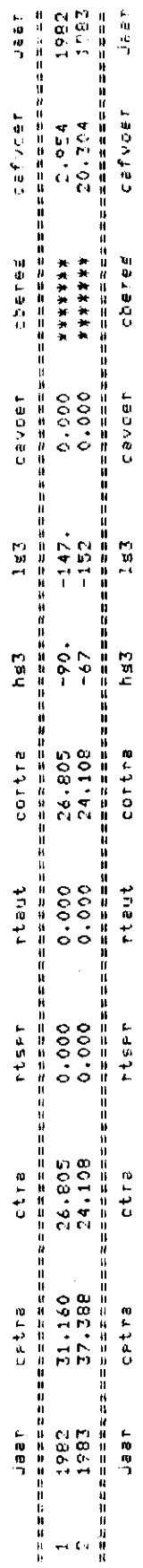

## 来第半年的年轻的年轻的年轻,<br>第 上〇日"乙公介上了门召口,米<br>第末第第次第第第第五条第五条第

 $\sim$  $\sim$  $\frac{1}{2}$ 

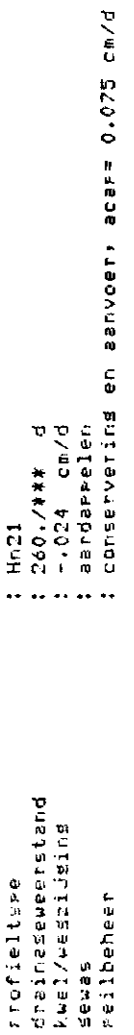

lansjaris semiddelde waarden (1982-1983) sedurende sroeiseizoen

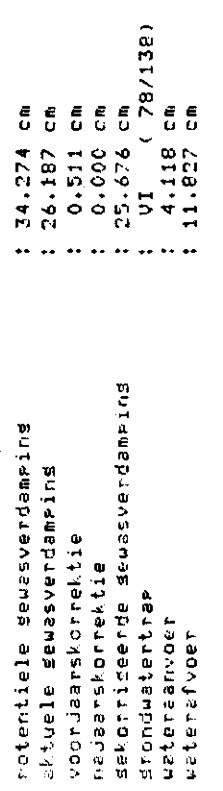

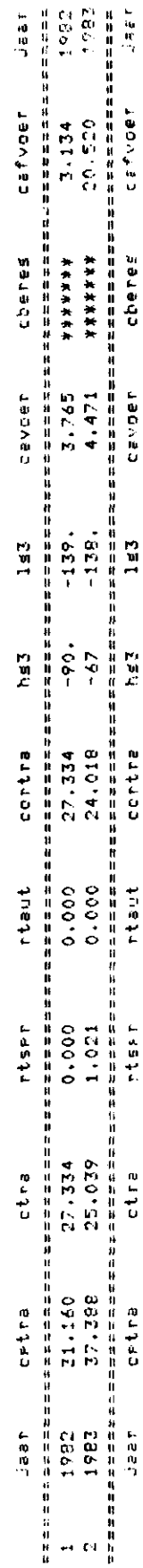

Bijlage A vervolg

Voorbeeld 2

Voor de berekening van het beregeningseffect voor grasland op een aV2#z-profiel over de jaren 1982-1983 kan onderstaand DCL-programma gebruikt worden.

```
* 
ILLUSTRATIEF VOORBEELD WAN COMMANDO-PROCEDURE TBV. HET DOORREKENEN 
*! VAN MEERDERE PEILBEHEERSINGSALTERNATIEVEN OVER MEERDERE JARE
* HET COMPUTERPROGRAMMA SWAD
* 
CODE=0 HS IS KEPT AT PHASE(O) 
* 
C0DE=1 ONLY CONSERVATION 
« 
    C0DE=2 CONSERVATION AND WATER SUPPLY» ACAP=0, 
                                                           075 MM/D 
* 
    CODE=3 CONSERVATION AND WATER SUPPLY, AC
                                                           150 MM/D 
$ 
    C0DE=4 CONSERVATION AND UATER SUPPLY» ACAP=0, 
                                                           250 MM/D 
$ 
    C0DE=5 CONSERVATION» UATER SUPPLY (ACAP=0.250 MM/D) AND SPRINKLER IRRIGATION 
* 
++++++++++++++++++++++++++++++++++++++++++++++++++++++++++++++++++++++++++++ 
* 
CODE = 4 
« 
CROP := GRS 
NEXT: 
* 
JRST = 1982 
$ 
JREND = 1983 
* JAAR <mark>*</mark> JR<br>* CREATE
                                  OUTPUT.DAT 
   CREATE 
$ 
COPY INVOER'CODE' 
'CROP' 
                                 INPUT.DAT 
$ 
                                  AVZVZ.DAT 
* 
COPY BODEM.'CROP' 
                                  GULA.DAT 
   COPY GULB.DAT 
*! 
**** METEO-FILES EELDE19**.DAT AT SUBDIRECTORY C.METEO] **** 
* 
NAME 
         := C.MET^OIEELDE 
   TYPE 
         := .DAT 
* 
LOOP: 
\bulletCOPY 
'TYPE' 
'NAME''JAAR 
METEO.DAT 
  RUN SUADRE 
\bullet» 
    + 1 
JAAR = JAAR 
    JREND THEN GOTO LOOP 
IF JAAR .IF.. 
REN OUTPUT.DAT 
                                  UITVOER'CODE' . 
'CROP' 
* 
REN PROUT.DAT 
                                  TABUITVR'CODE' 
>'CROP' 
* 
* 
CODE = CODE + 1 
   IF CODE .LE. 5 THEN GOTO NEXT 
* 
EXIT 
«
```
Invoer :

\*\*\*\*\*\*\*\*\*\*\*\* \* INV0ER4.GRS \* \*\*\*\*\*\*\*\*\*\*\*\*

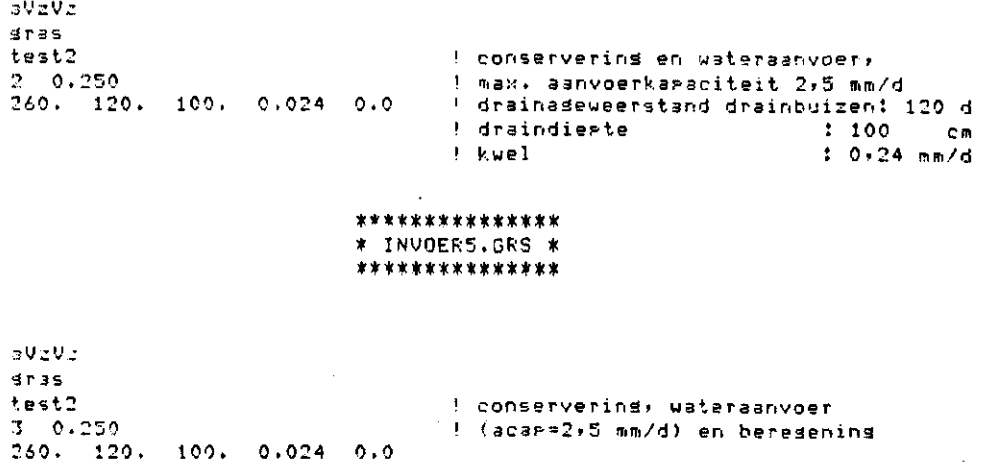

 $\mathbf{L}$ 

الفاريطية الطلقة مدارات الأرامية والأرداد

\*\*\*\*\*\*\*\*\*\*\*\*\*\*\* \*\*\*\*\*\*\*\*\*\*\*\*\*\*\*\*<br>\* BODEM.GRS \*<br>\*\*\*\*\*\*\*\*\*\*\*\*\*\*\*

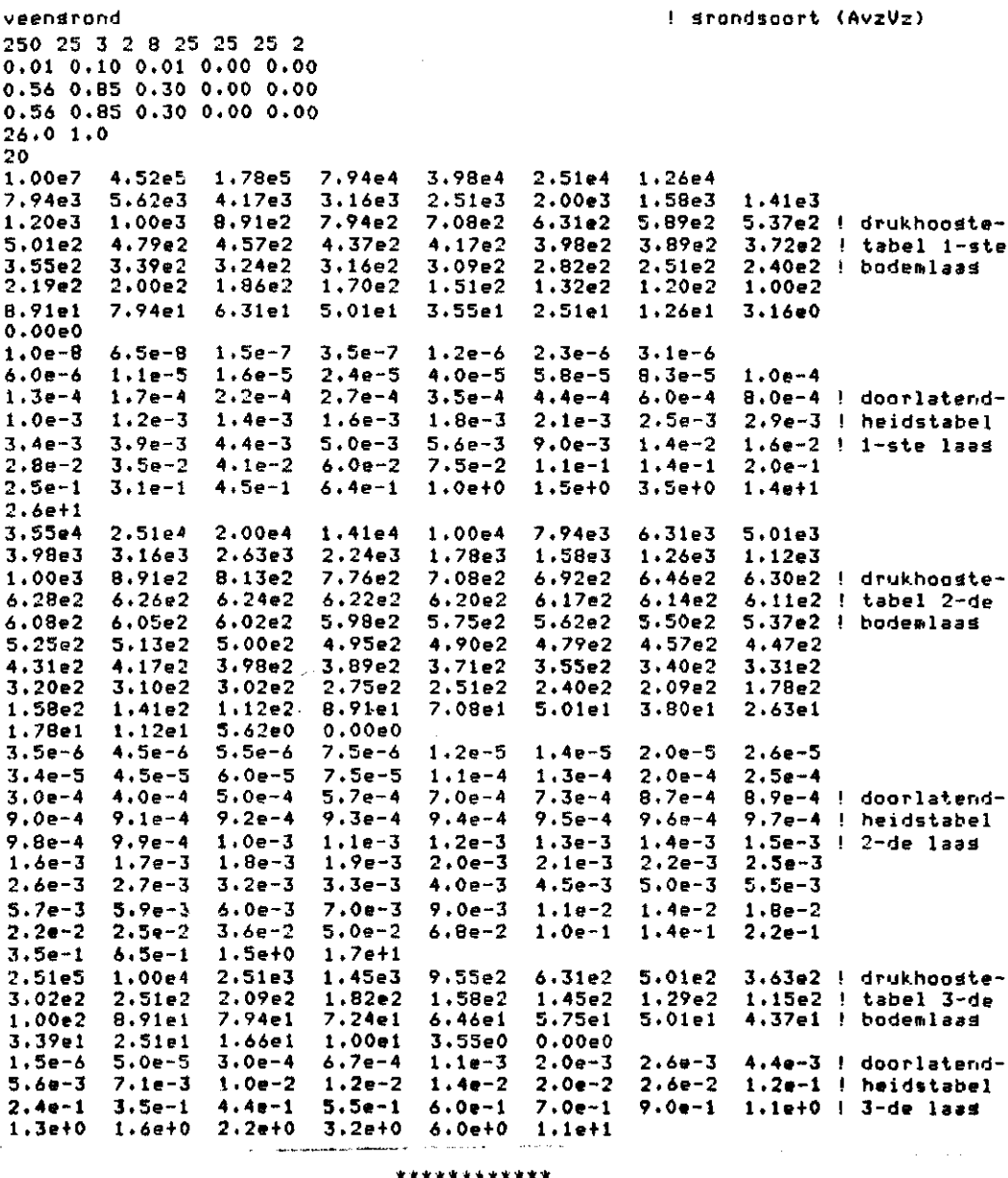

#### \*\*\*\*\*\*\*\*\*\*\*\*<br>\* GWLB.DAT \* \*\*\*\*\*\*\*\*\*\*\*\*

 $110\,$ 

! initiele srondwaterstand

 $\sim$  1

Ook hier moeten weer de meteorologische gegevens van de gegeven jaren beschikbaar zijn, zoals in voorbeeld 1 te zien was.

المحمود المحاسب

 $33<sub>°</sub>$ 

Uitvoer:

#### \*\*\*\*\*\*\*\*\*\*\*\*\*\*\*\* \* UITUOER4.GRS \*<br>\* UITUOER4.GRS \*

 $\overline{\phantom{a}}$ 

 $\ddot{\phantom{0}}$ 

 $\ddot{\phantom{a}}$ 

 $\clubsuit$ 

 $\ddot{\phantom{a}}$ 

٨

 $\blacklozenge$ 

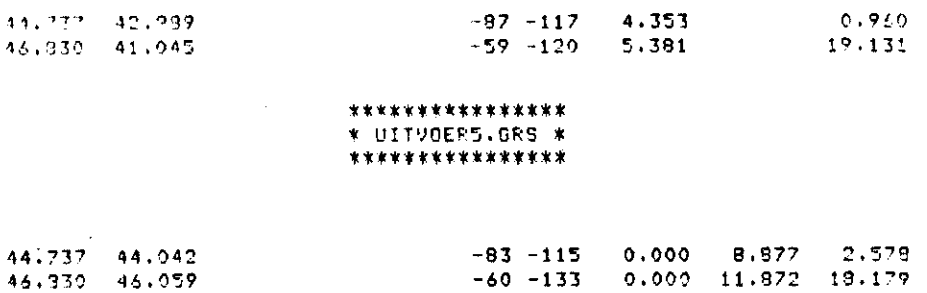